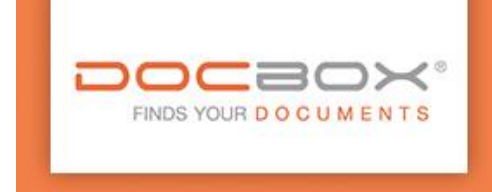

**FACHHÄNDLER** 

Info

Stand: 28.01.2019 – Change Log für Endkunden

### **Abgekündigte Versionen:**

Version 4.0 | 30.06.2016 Version 4.1 | 31.12.2016 Version 4.2 | 30.06.2017 Version 4.3 | 31.12.2017 Version 4.4 | 30.06.2018 Version 4.5, 5.0 und 5.1 | 31.12.2018

### **Geplante Abkündigungen:**

Version 5.2 | 31.03.2019

### **2019-01-28 | Change-Log Version 6.0**

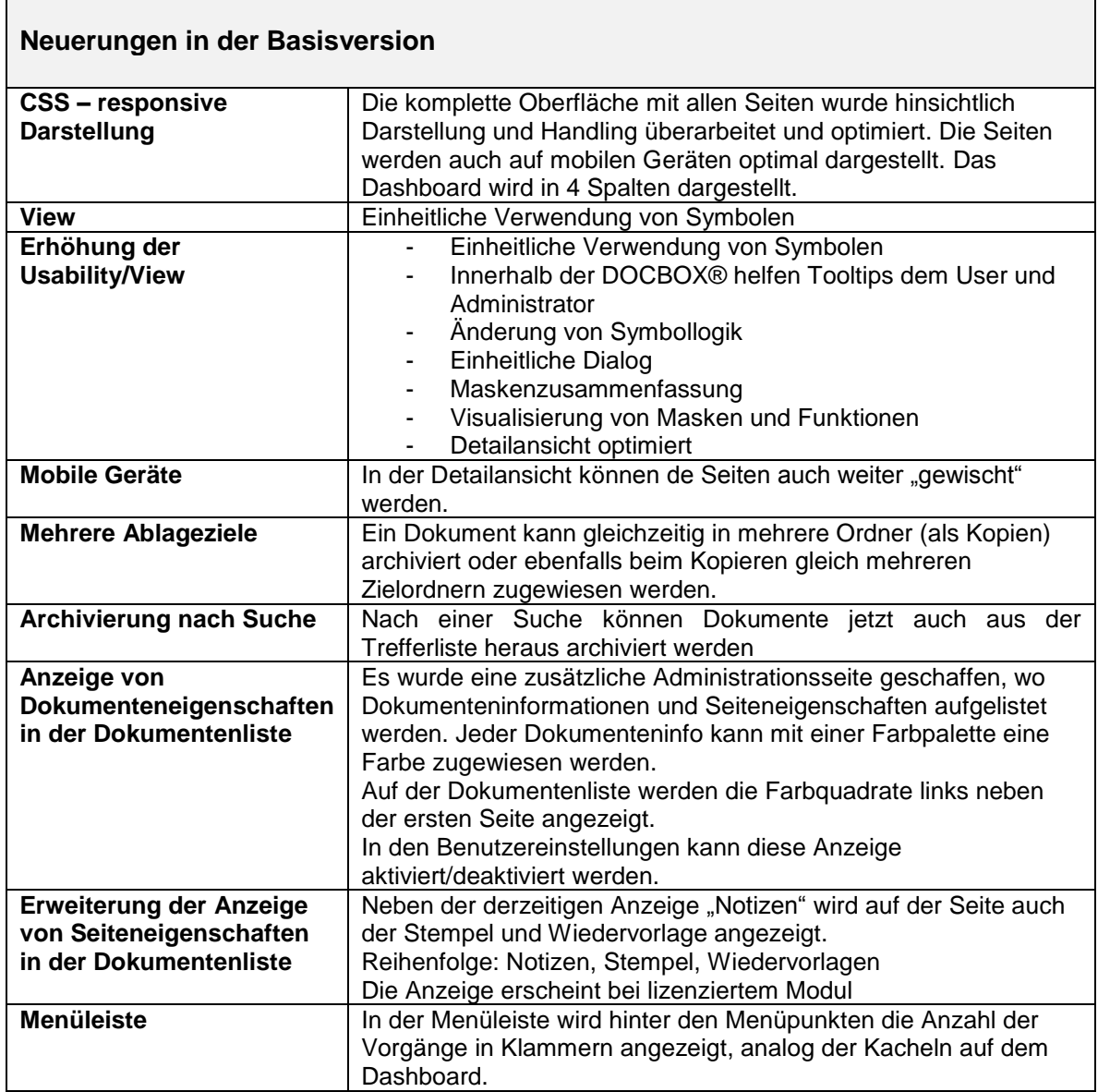

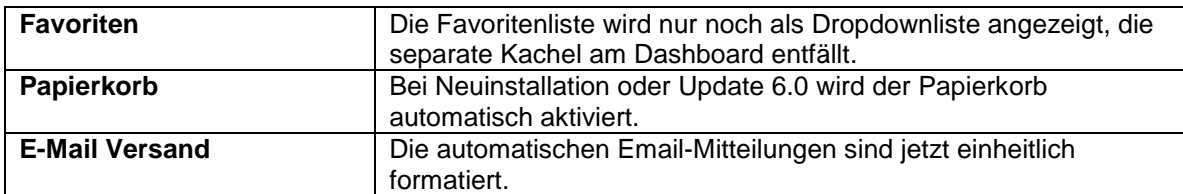

 $\mathbb{R}^n$  . The set of  $\mathbb{R}^n$ 

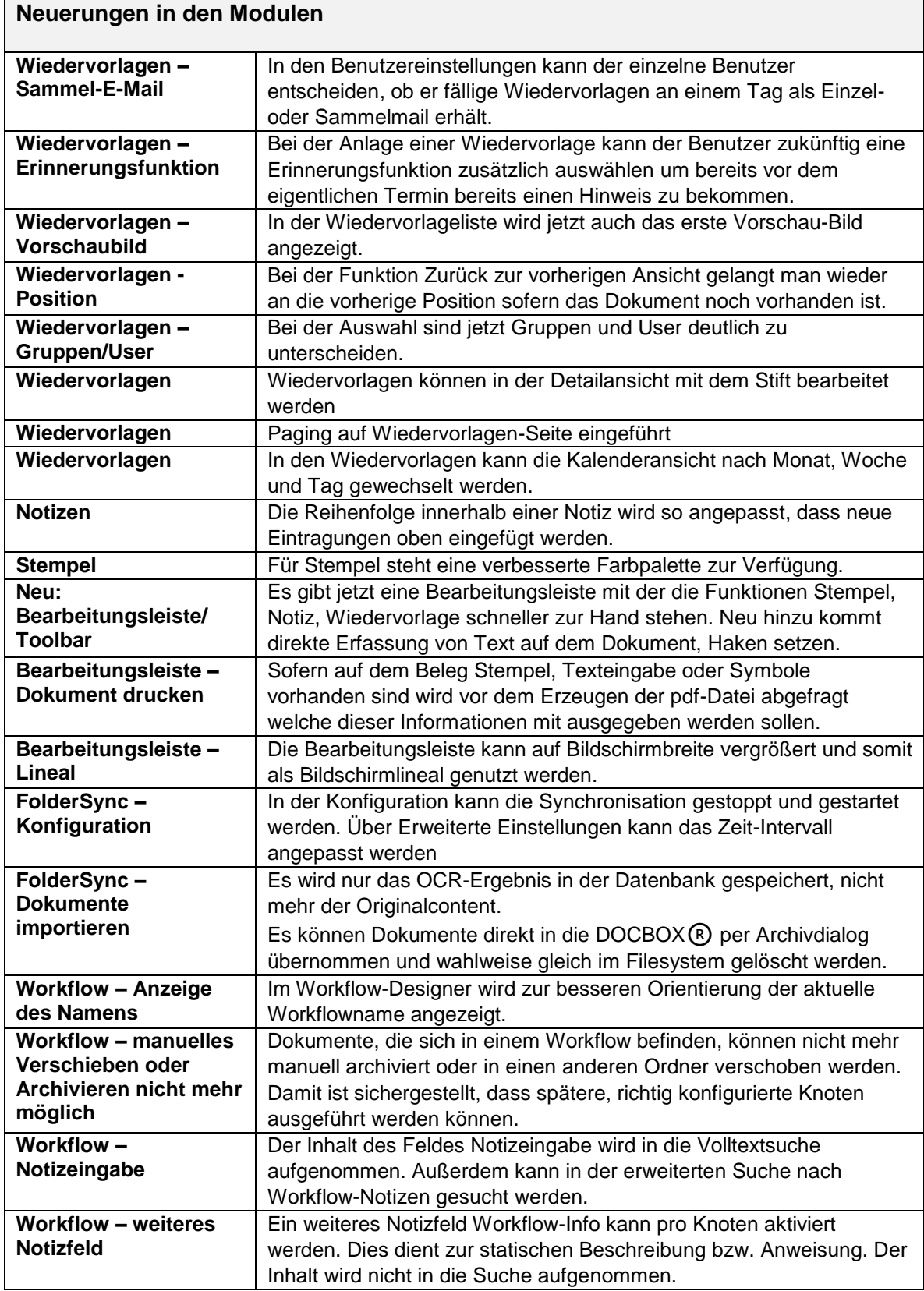

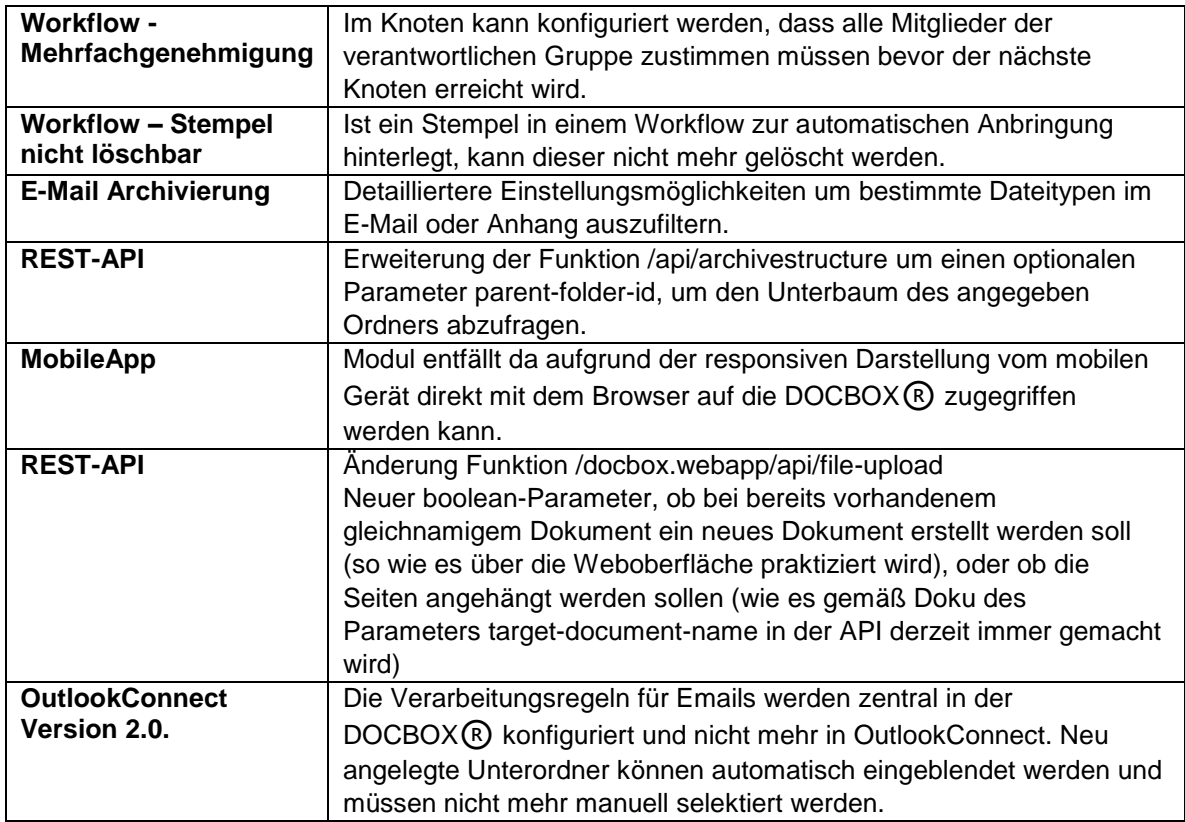

## **2018-08-22 | Change-Log Version 5.6.1**

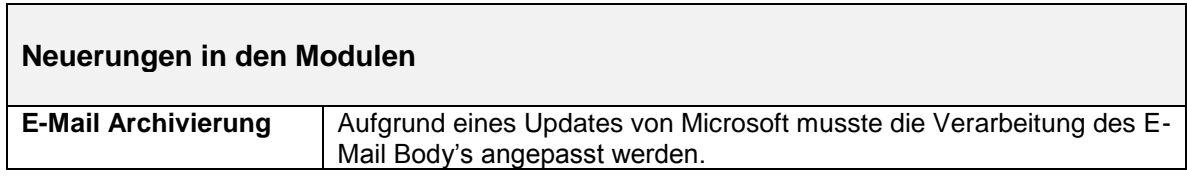

## **2018-07-18 | Change-Log Version 5.6**

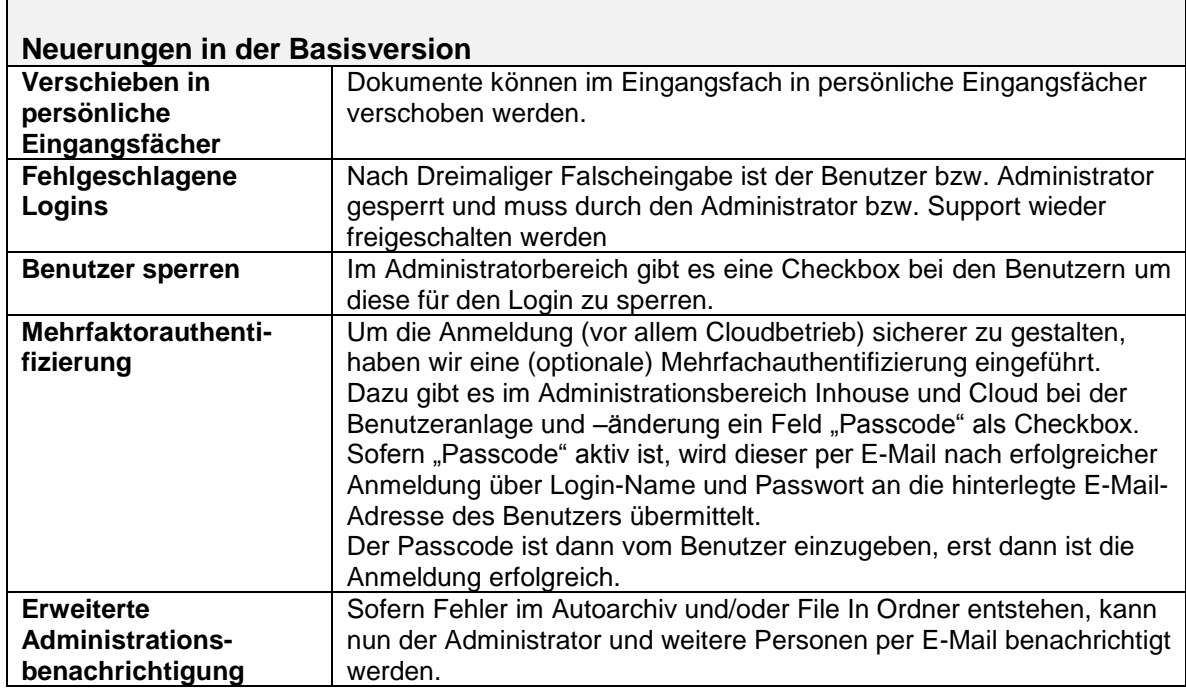

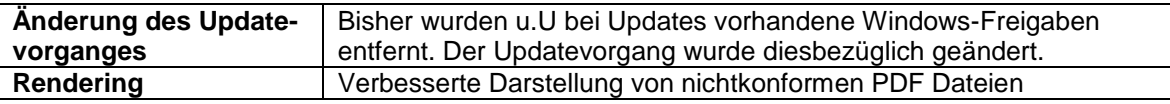

٦

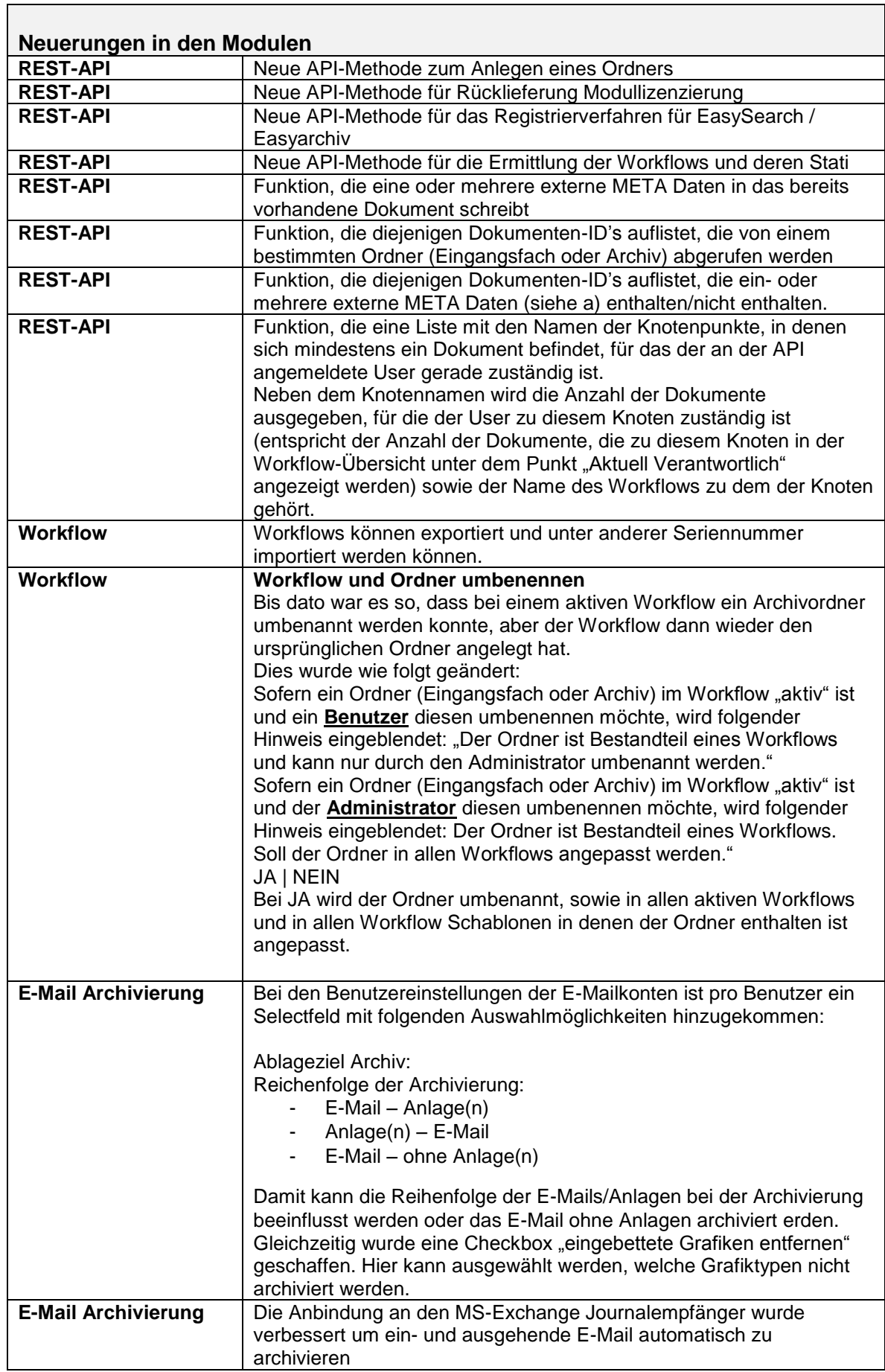

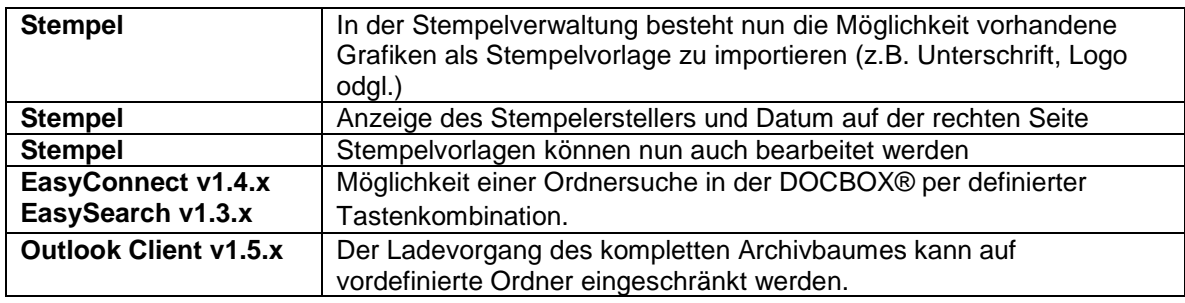

## **2018-06-12 | Change-Log Version 5.5.0**

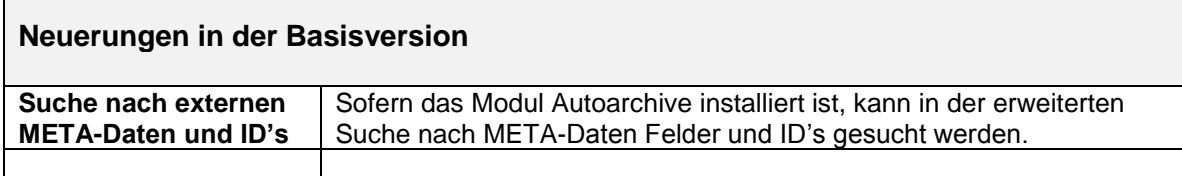

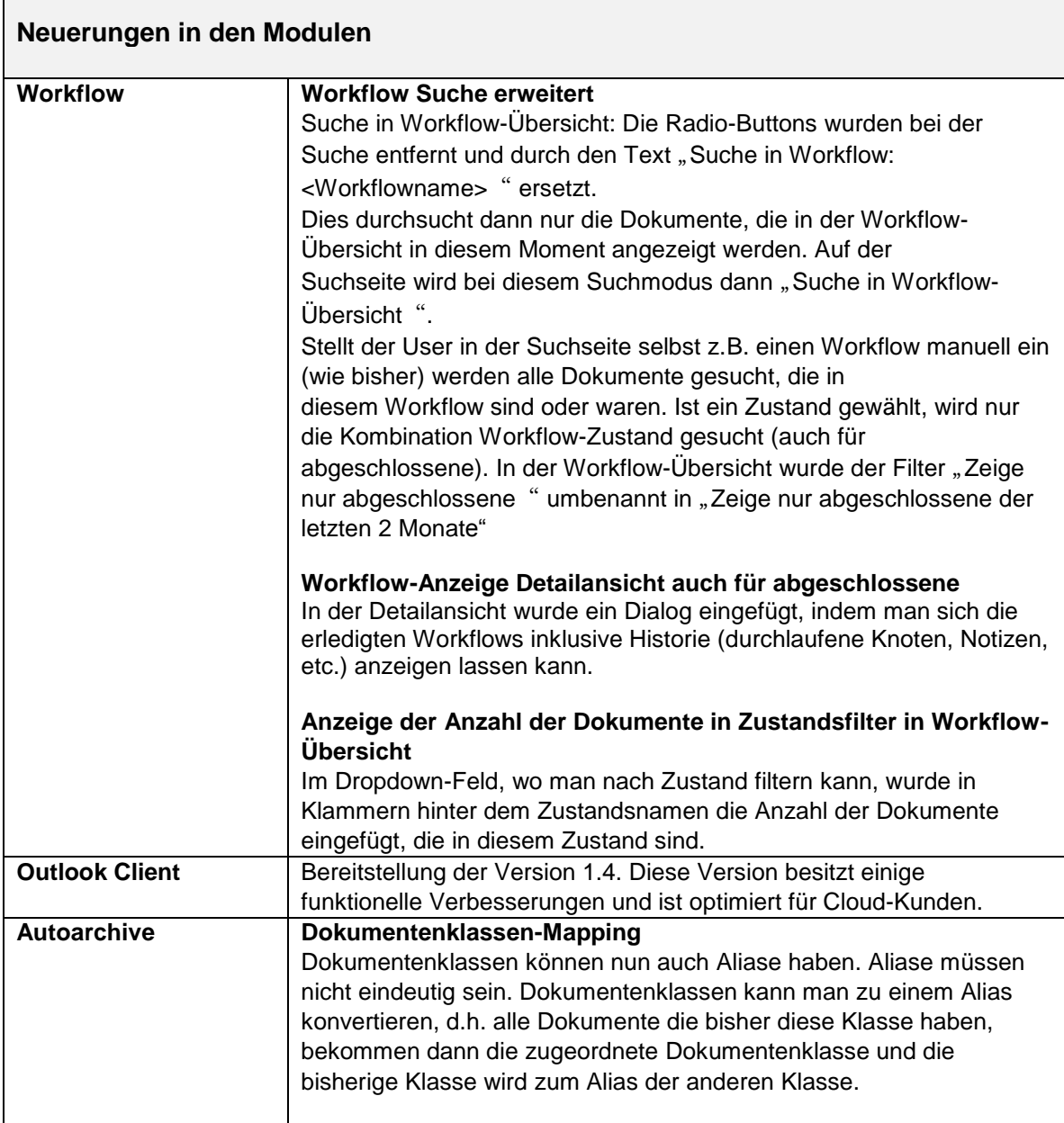

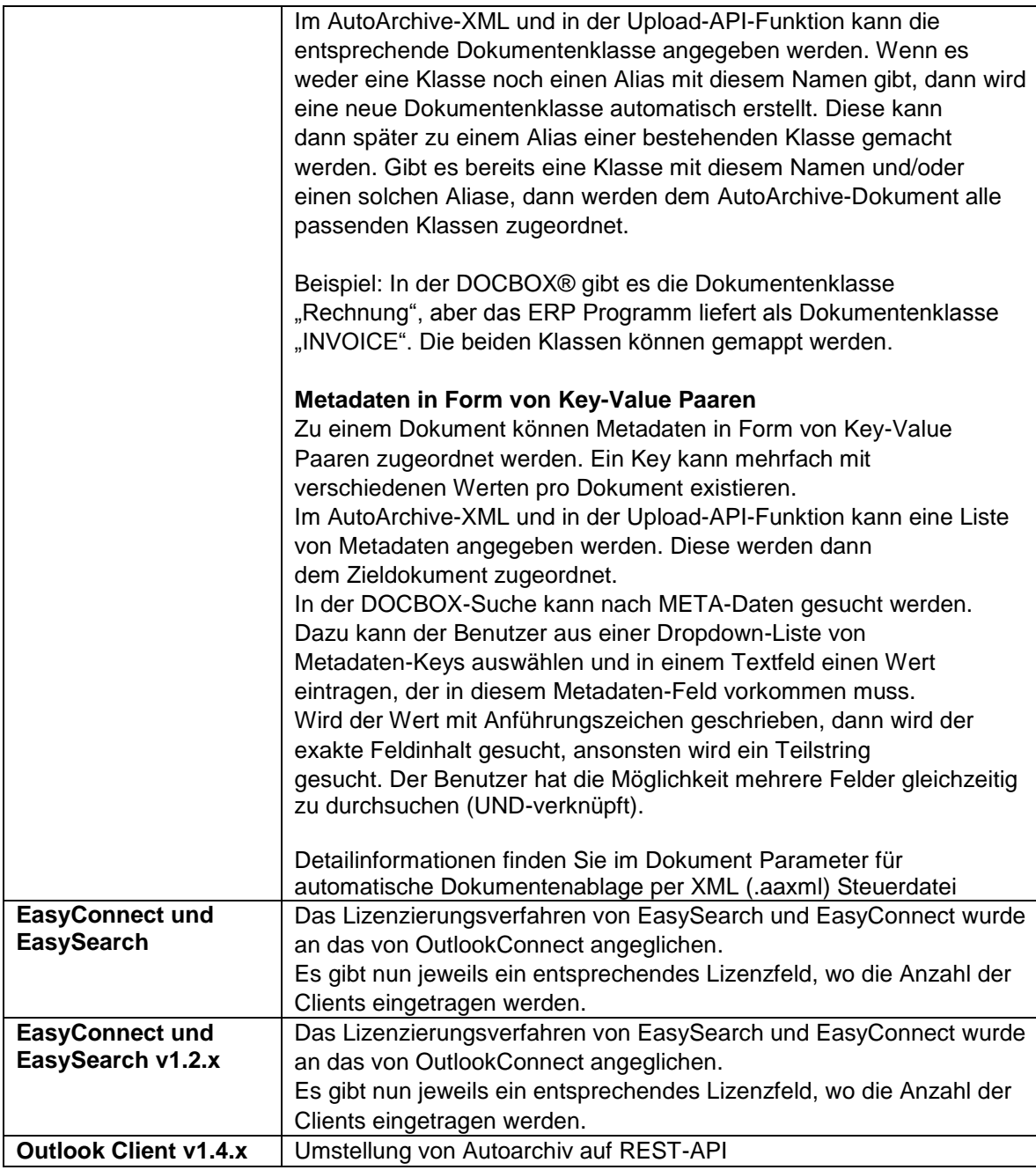

#### **Neues Modul REST-API**

Ein Application Programming Interface (API) ist kurzgesagt eine Schnittstelle zur Anwendungsprogrammierung, die es zwei Programmen ermöglicht, miteinander zu kommunizieren. Die API definiert den genauen Weg, wie ein Entwickler eine Software schreiben muss, die Dienste von einem anderen Programm oder Betriebssystem anfordert.

Eine RESTful API schlüsselt eine Transaktion auf, um eine Reihe von kleinen Modulen zu erstellen. Jedes von ihnen ist für einen bestimmten, der Transaktion zugrunde liegenden Teil zuständig. Diese Modularität bietet Entwicklern eine erhebliche Flexibilität.

So können Fremdprogramme z.B. Rechnungs- oder Finanzbuchhaltungsprogramme nicht nur Dokumente und Informationen senden, sondern direkt in der DOCBOX® abrufen und in deren Applikation anzeigen und verarbeiten.

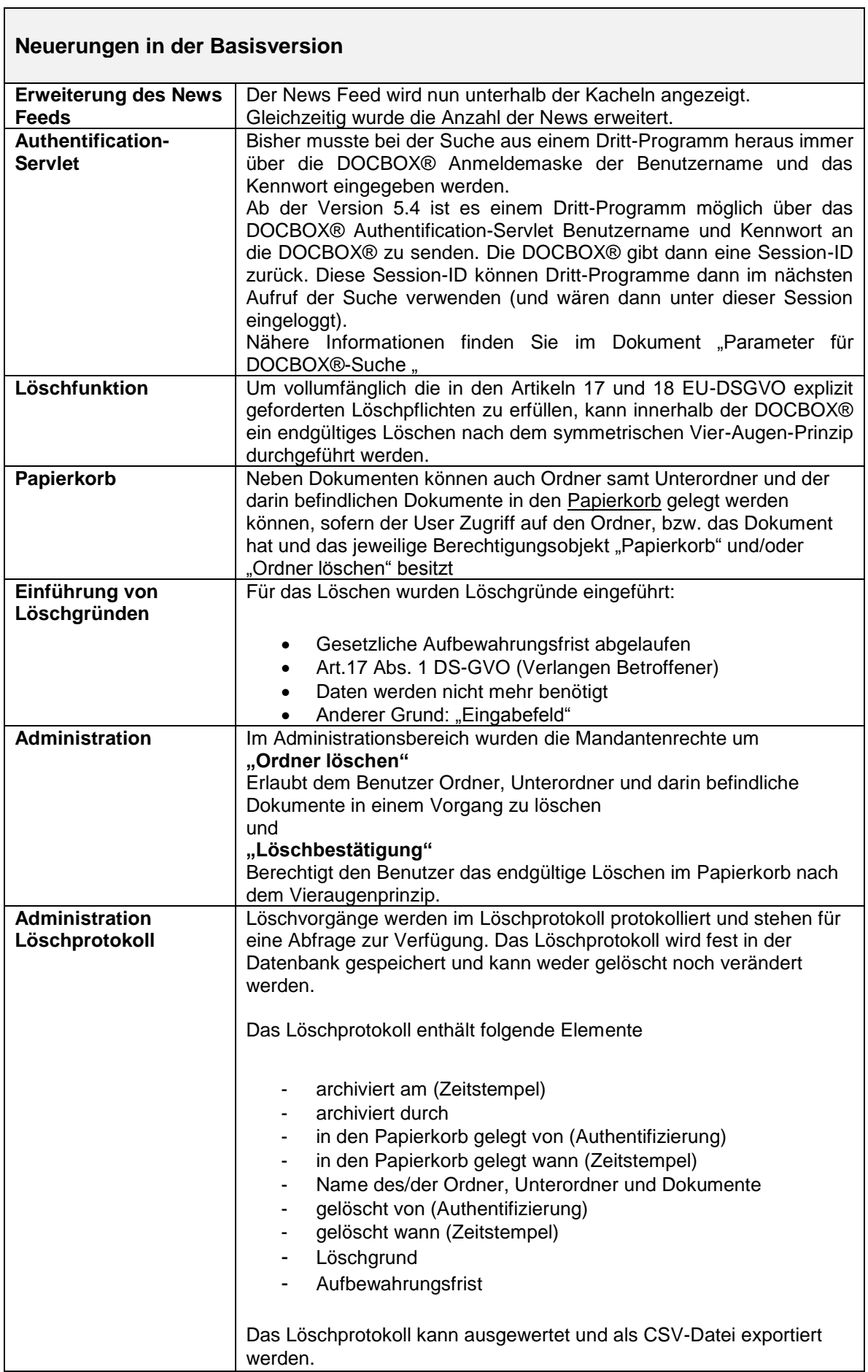

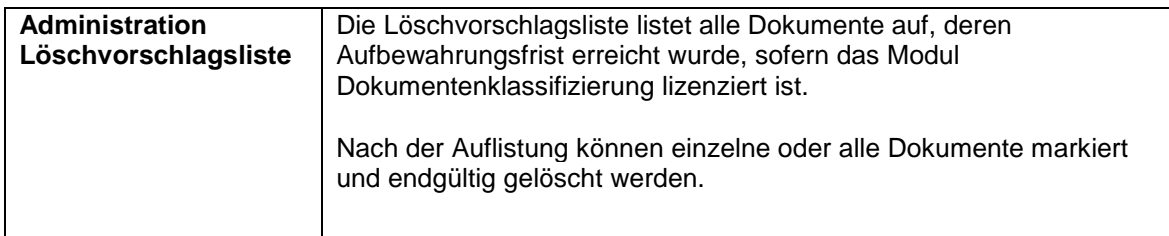

## **2018-03-31 | Change-Log Version 5.3.1**

 $\overline{\phantom{a}}$ 

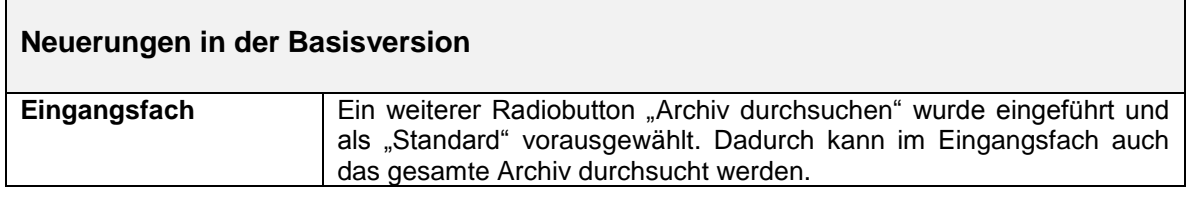

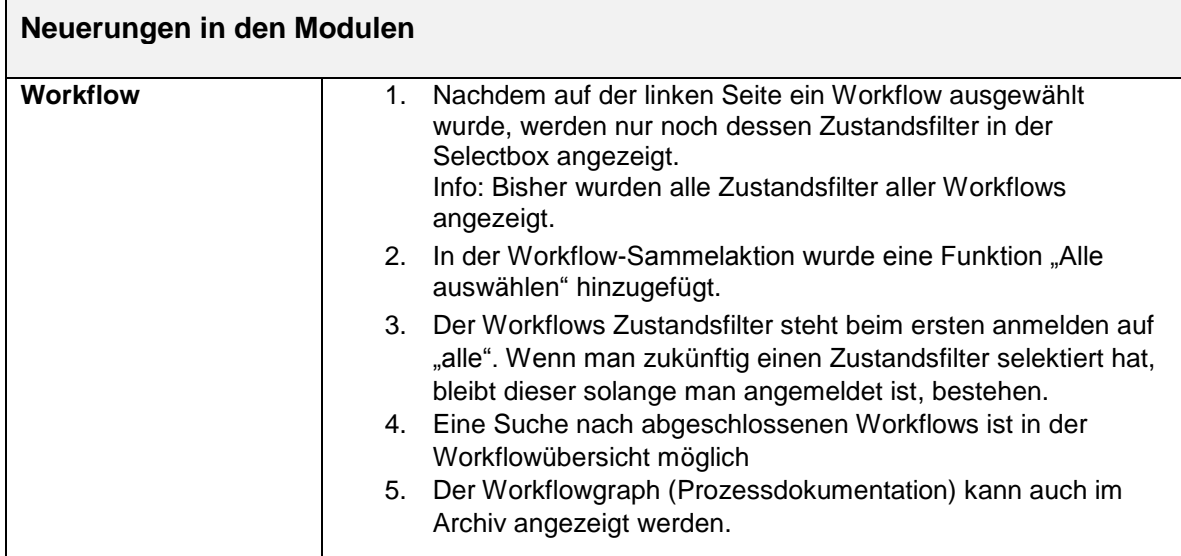

## **2018-02-22 | Change-Log Version 5.3.0**

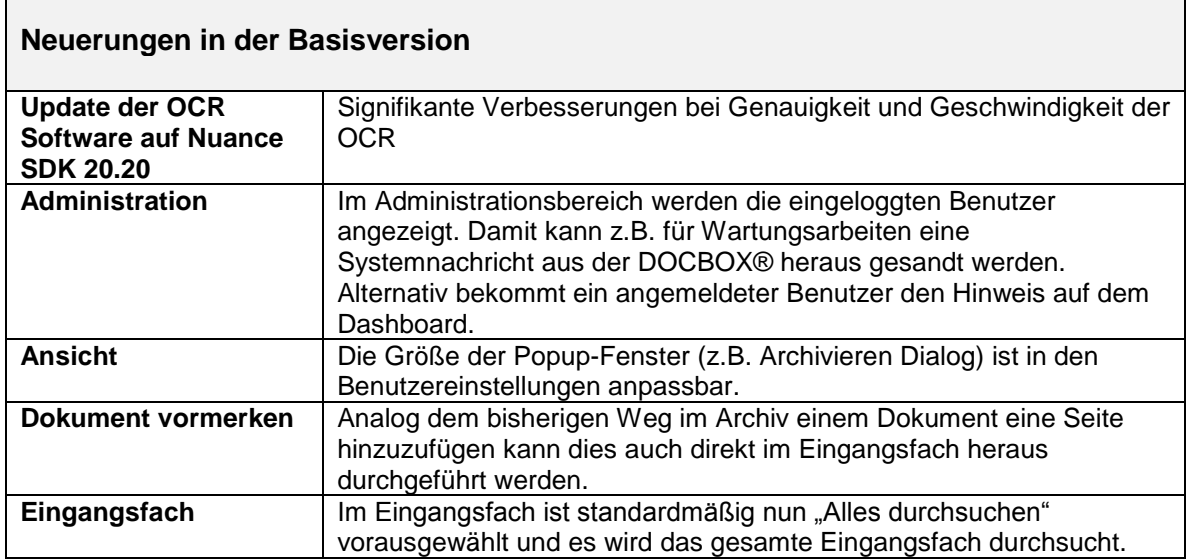

 $\overline{\phantom{0}}$ 

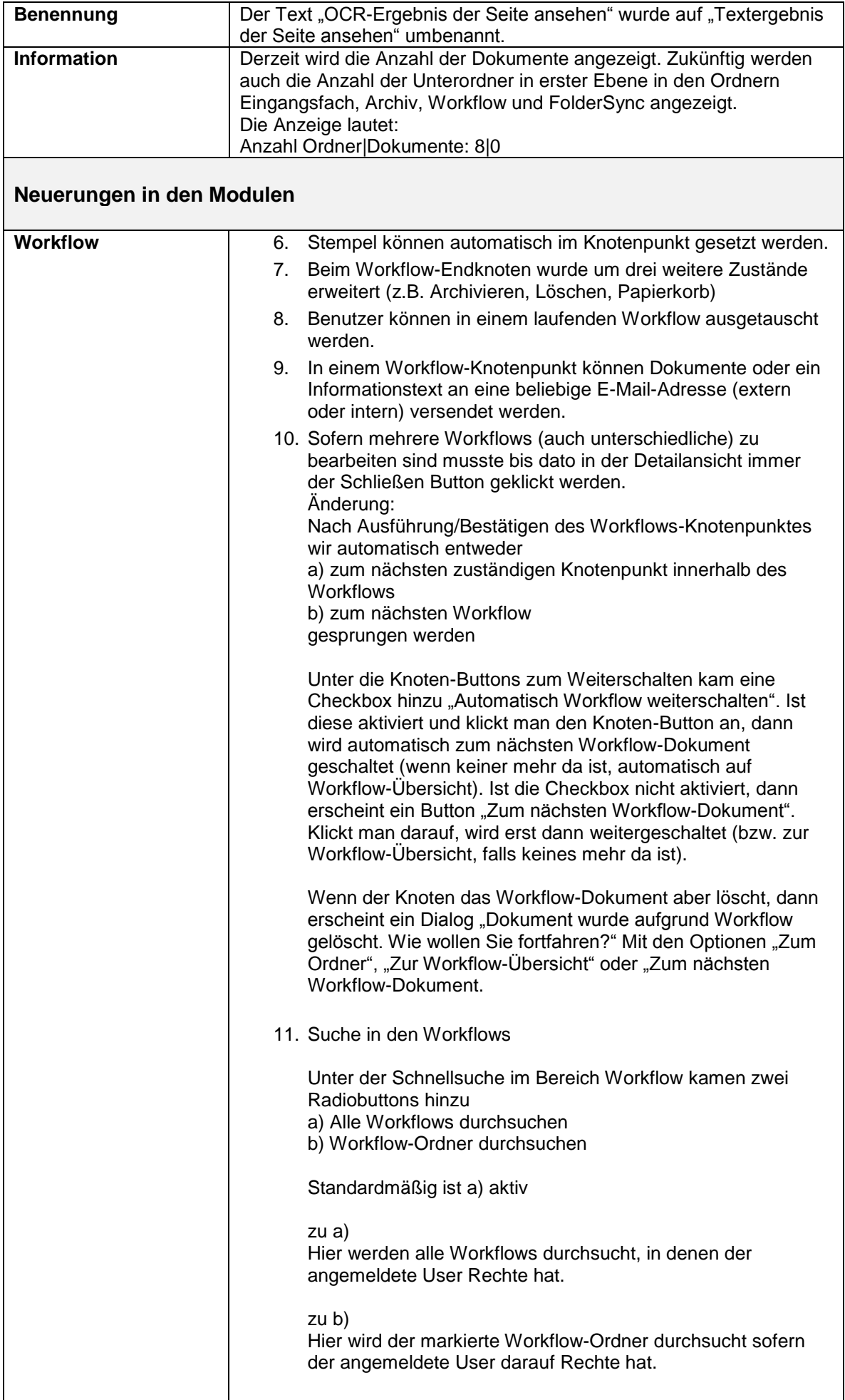

#### **Neues Modul Dokumentenklassifizierung**

Im Administrationsbereich können Dokumentenklassen selber definiert, Aufbewahrungsfristen hinterlegt und diese Ordner(n) im Eingangsfach und Archiv zugewiesen werden.

- 1. Es besteht die Möglichkeit einem oder mehreren Dokumenten manuell eine oder mehrere Dokumentenklasse(n) zu hinterlegen.
- 2. Es besteht die Möglichkeit auf einem Ordner (Eingangsfach oder Archiv) eine oder mehrere Dokumentenklasse(n) zu vergeben. Jedes neu eintreffende Dokument erhält dann die entsprechenden Dokumentenklasse(n).
- 3. Ordnern und Dokumenten können nachträglich Dokumentenklassen hinzugefügt werden.
- 4. In der erweiterten Suche wurden die Dokumentenklassen hinzugefügt.

### **2017-11-14 | Change-Log Version 5.2.0**

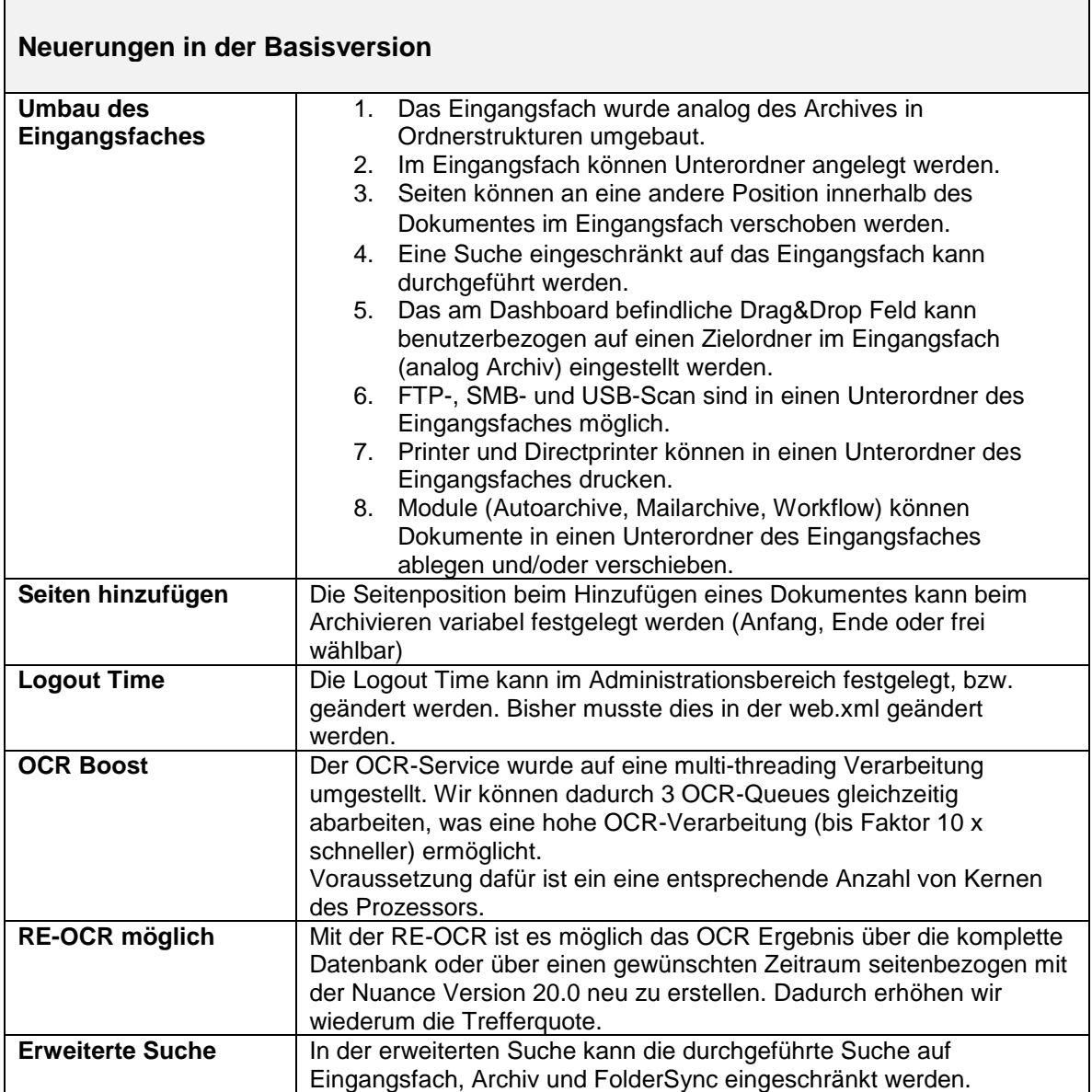

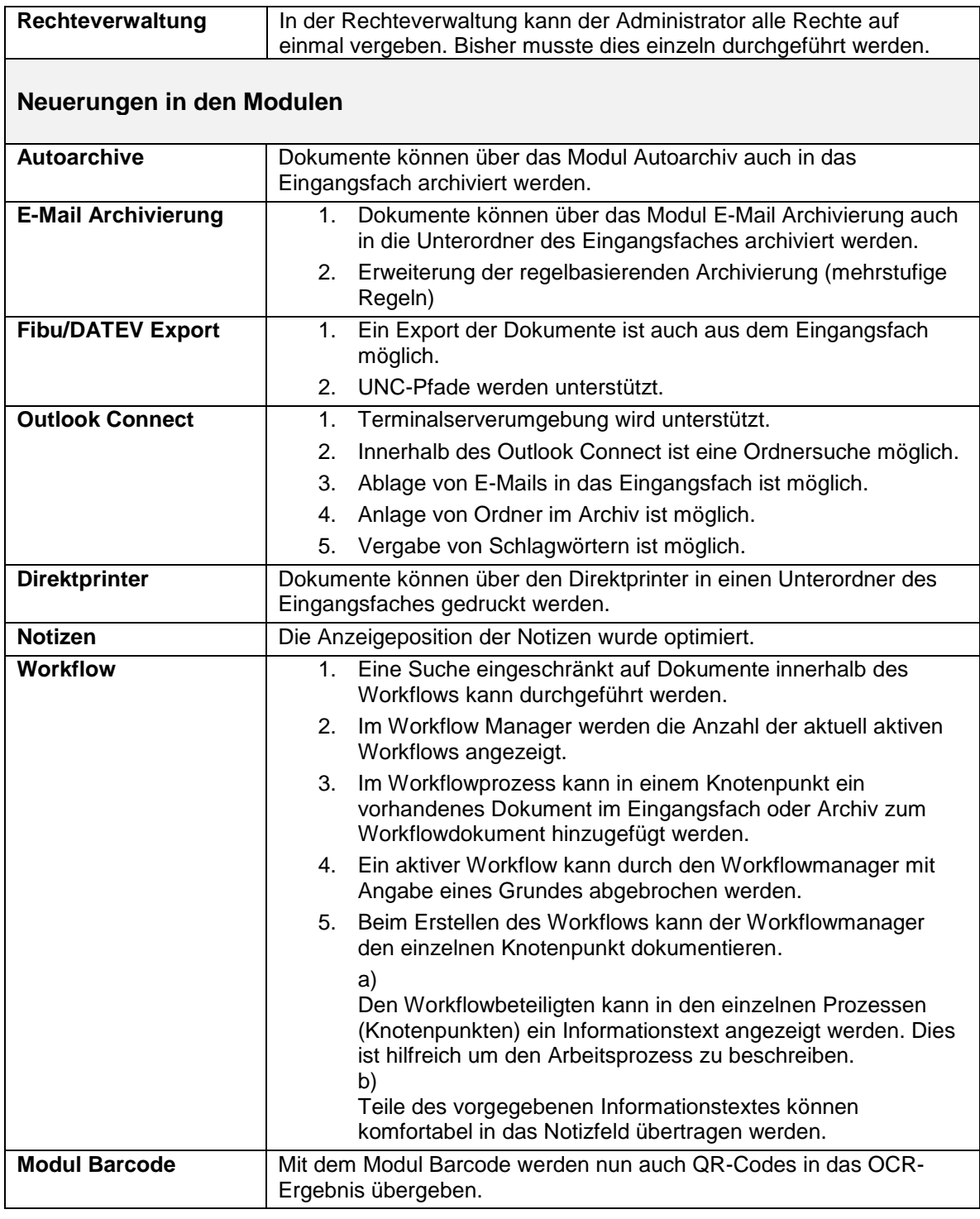

#### **Neues Modul Folder Sync**

Das Modul Folder Sync überwacht und synchronisiert auf einem Windows Dateisystem (inkl. UNC-Pfad Unterstützung) befindliche Dokumente in das DOCBOX® Folder Sync. Der Vorteil liegt klar auf der Hand: Alle Dokumente im Folder Sync können in der DOCBOX® mit der OCR Volltextsuche durchsucht werden. Die Anwender können die Dokumente im Windows Dateisystem verändern oder löschen. Die DOCBOX® synchronisiert jede Veränderung im Folder Sync.

Achtung: Folder Sync ist nicht revisionssicher.

Wir empfehlen bei Verwendung dieses Moduls mind. 8 GB Arbeitsspeicher und einen i5 Prozessor. Dies ist stark von der Anzahl der synchronisierenden Dokumente und Ordner abhängig.

### **2017-08-17 | Change-Log Version 5.1.0**

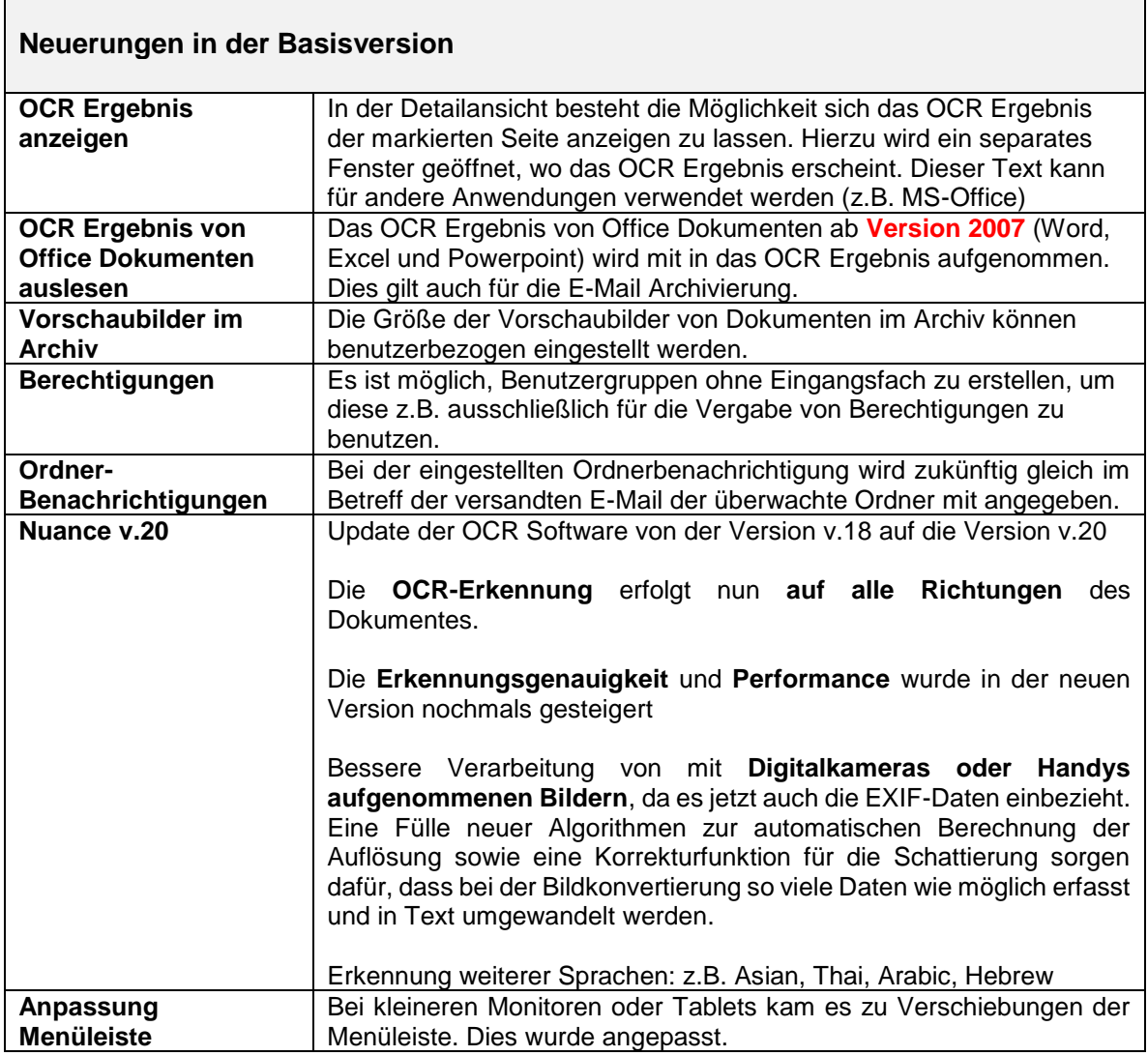

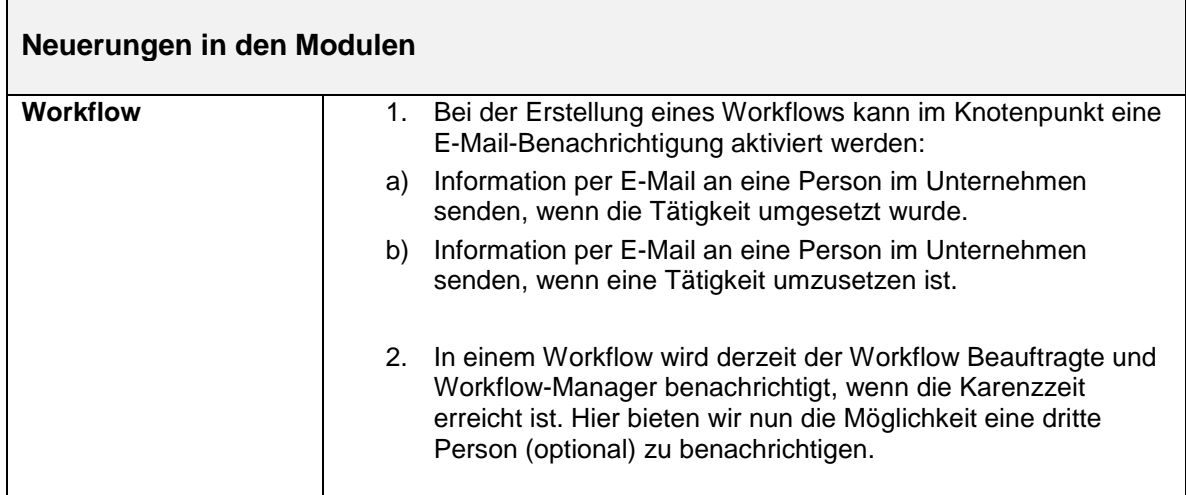

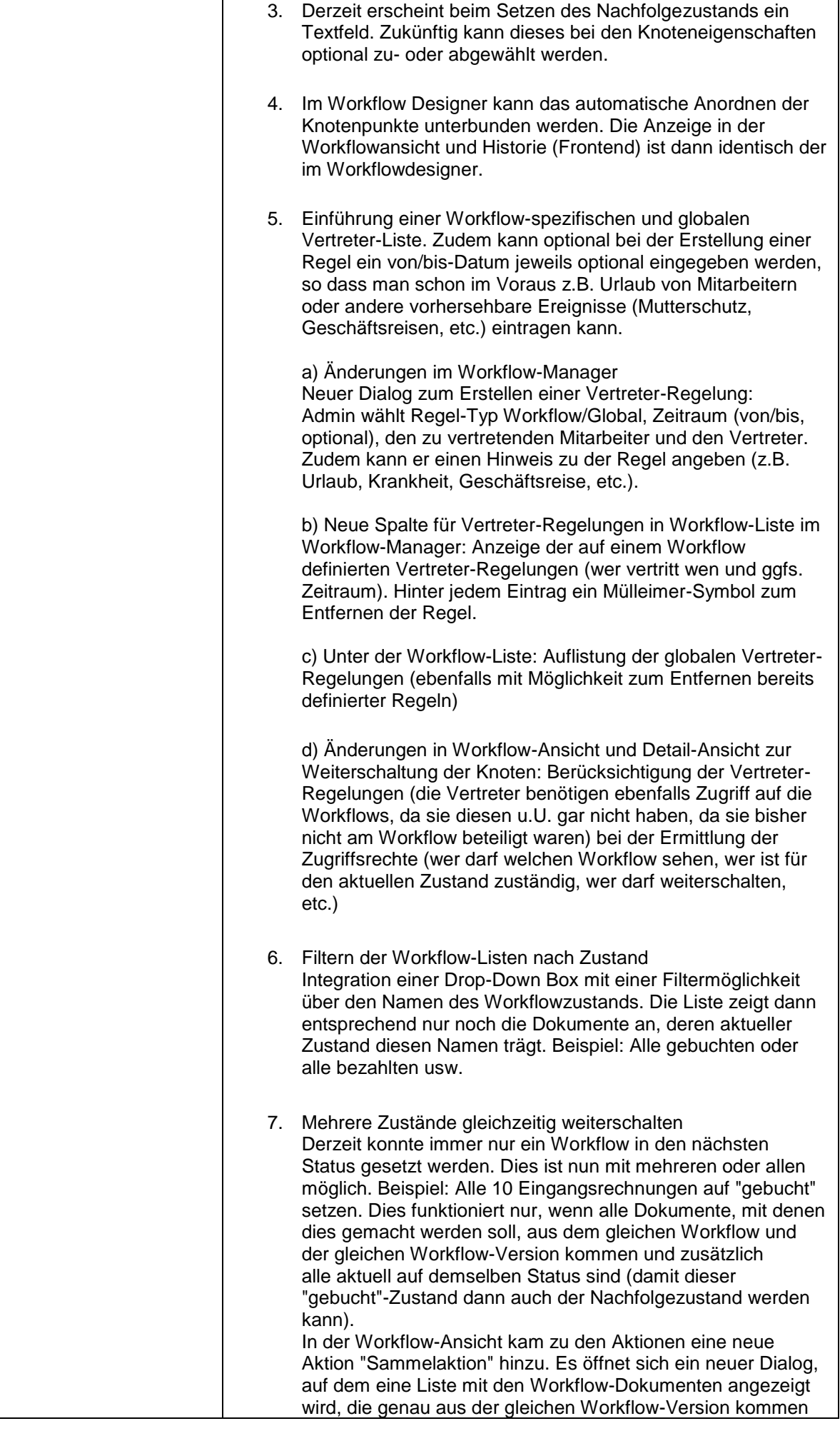

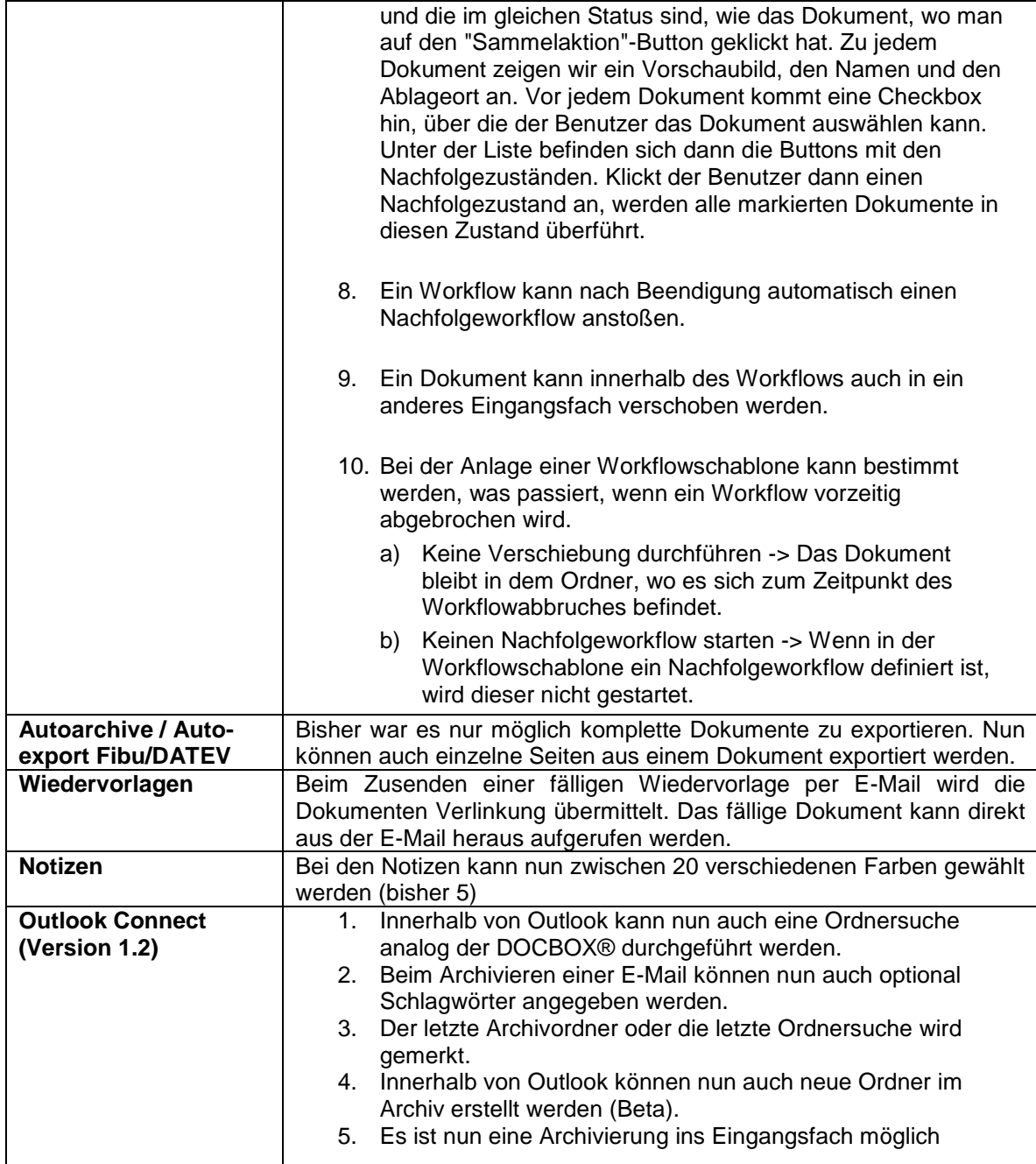

## **2017-11-14 | Change-Log Version 5.2.0**

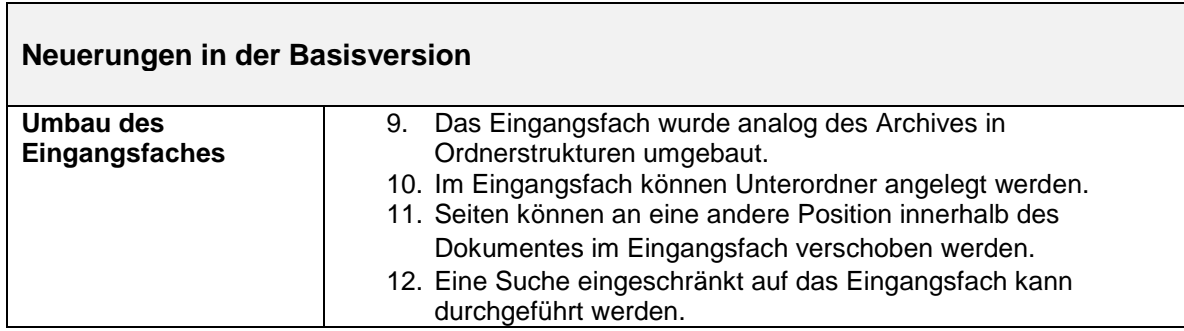

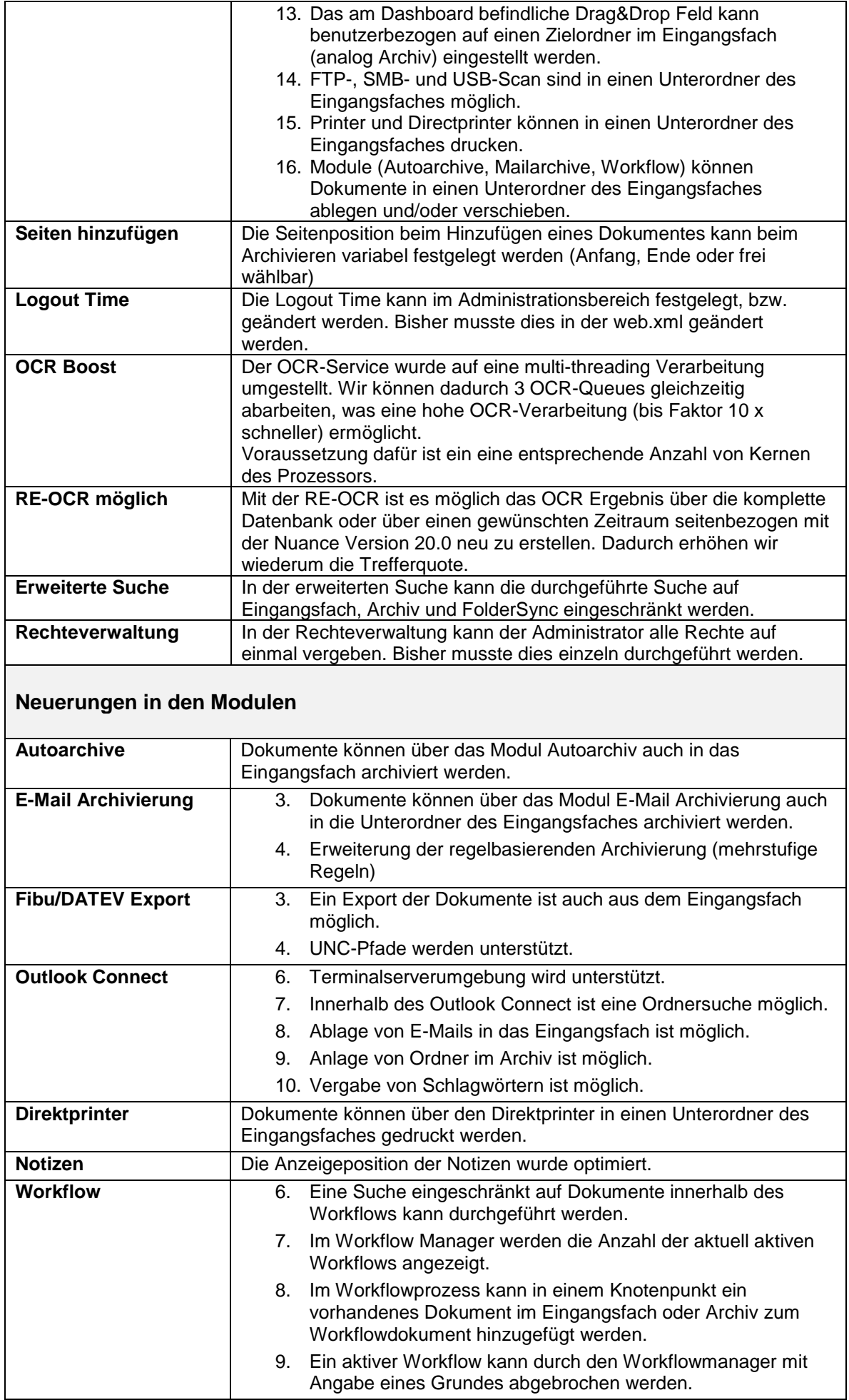

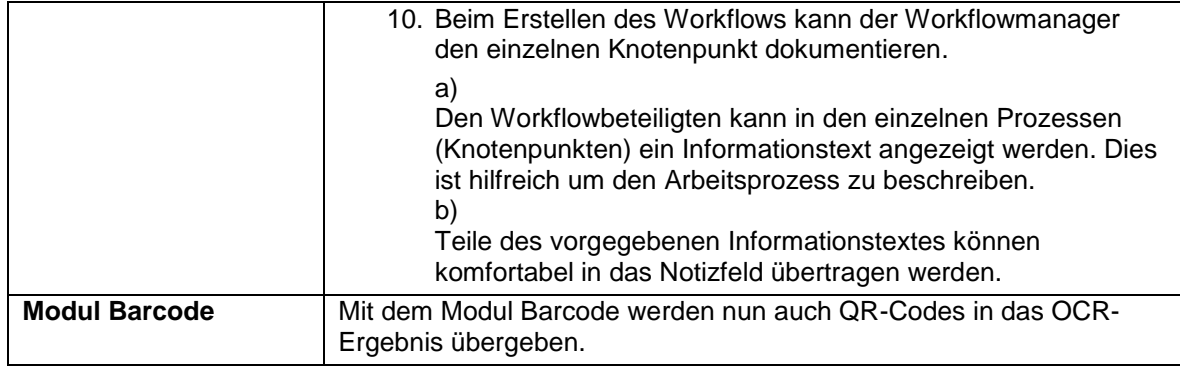

#### **Neues Modul Folder Sync**

Das Modul Folder Sync überwacht und synchronisiert auf einem Windows Dateisystem (inkl. UNC-Pfad Unterstützung) befindliche Dokumente in das DOCBOX® Folder Sync. Der Vorteil liegt klar auf der Hand: Alle Dokumente im Folder Sync können in der DOCBOX® mit der OCR Volltextsuche durchsucht werden. Die Anwender können die Dokumente im Windows Dateisystem verändern oder löschen. Die DOCBOX® synchronisiert jede Veränderung im Folder Sync.

### **2017-08-17 | Change-Log Version 5.1.0**

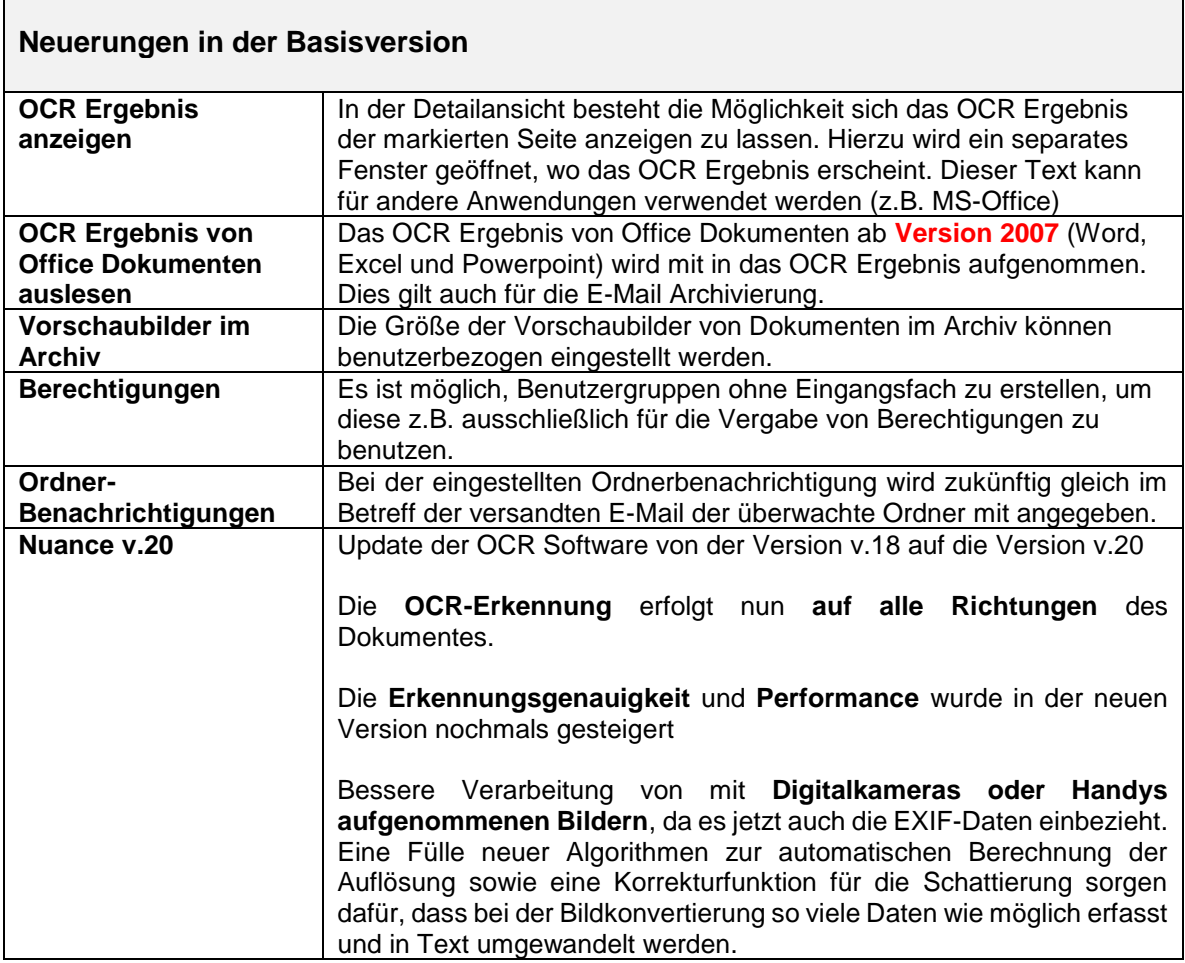

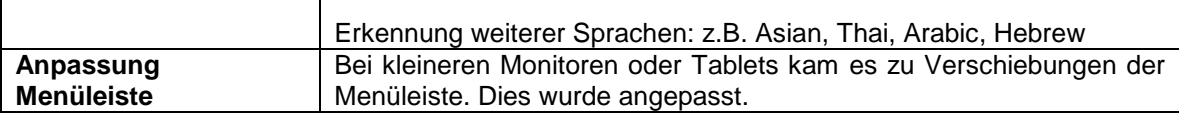

 $\overline{\phantom{a}}$ 

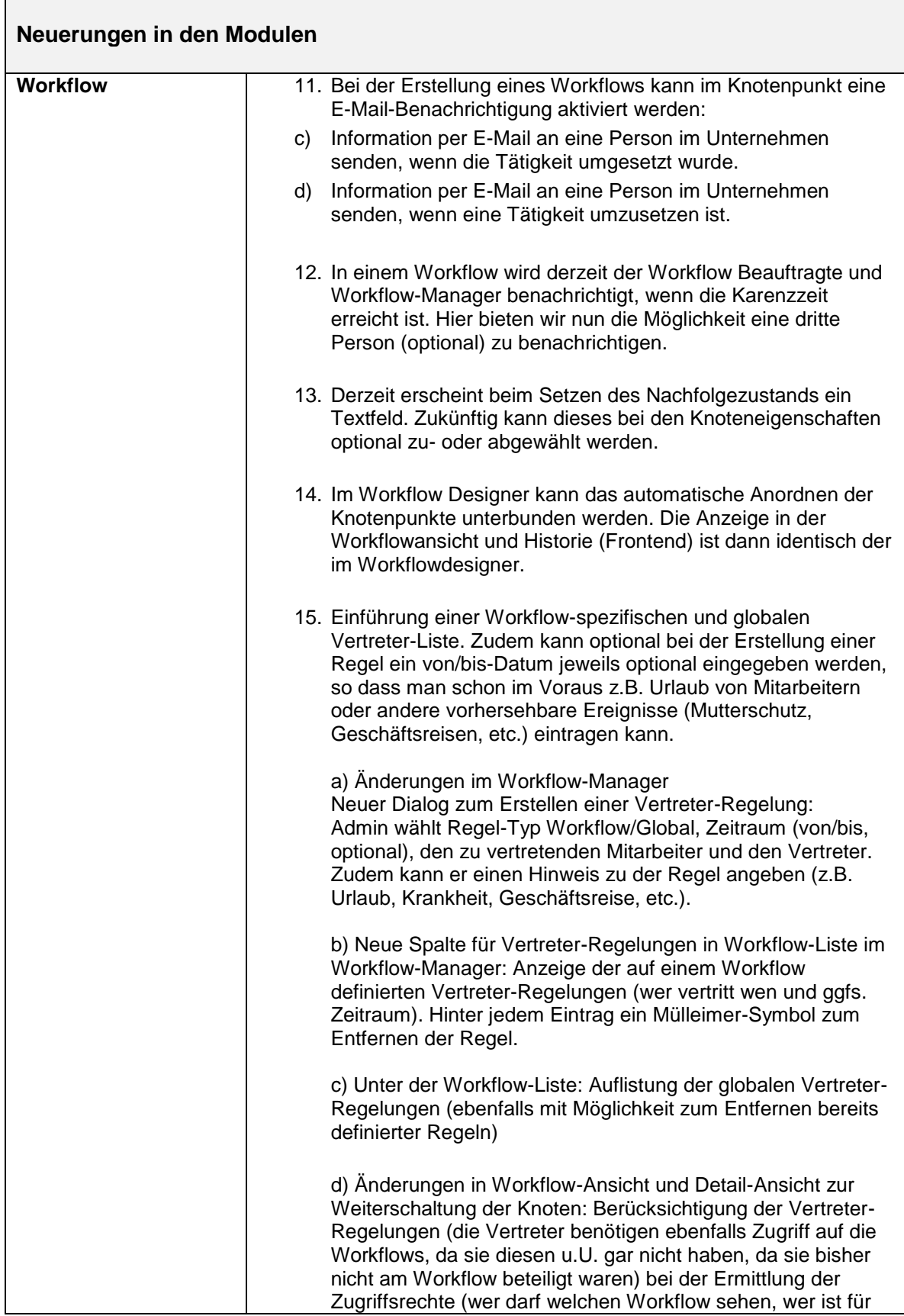

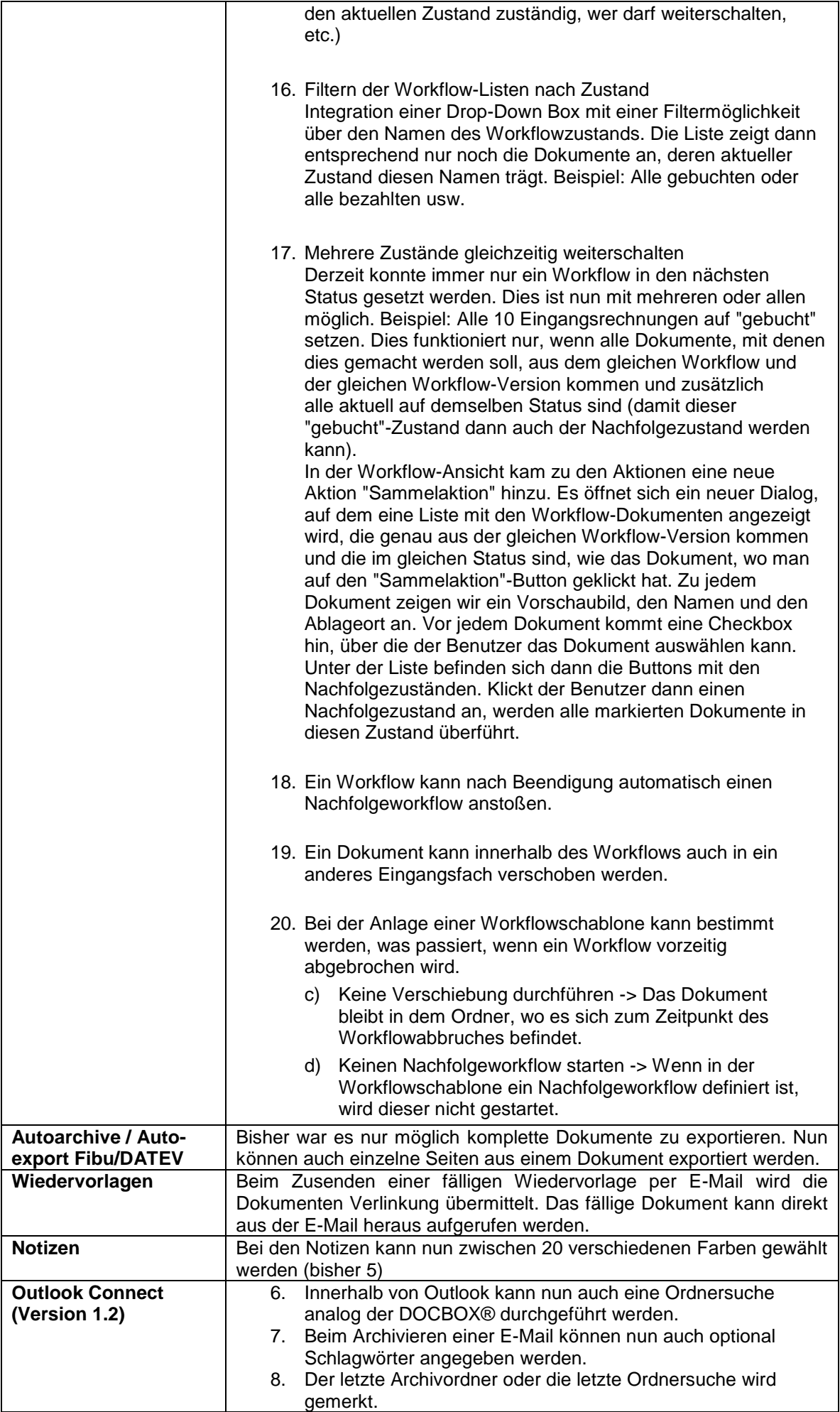

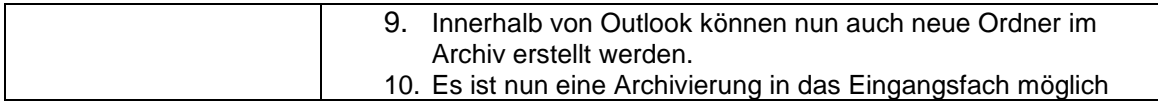

## **2017-06-12 | Change-Log Version 5.0.1**

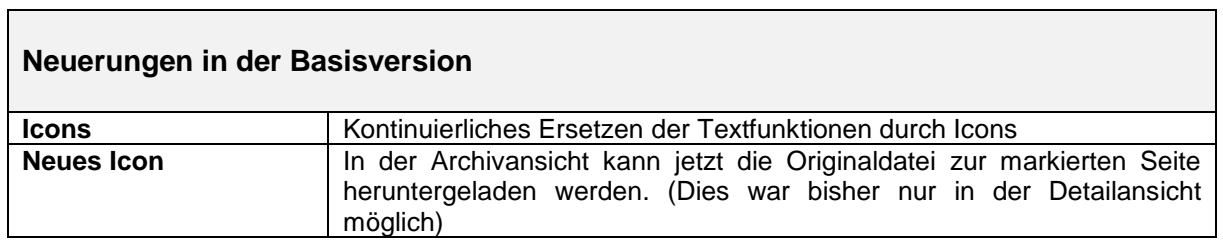

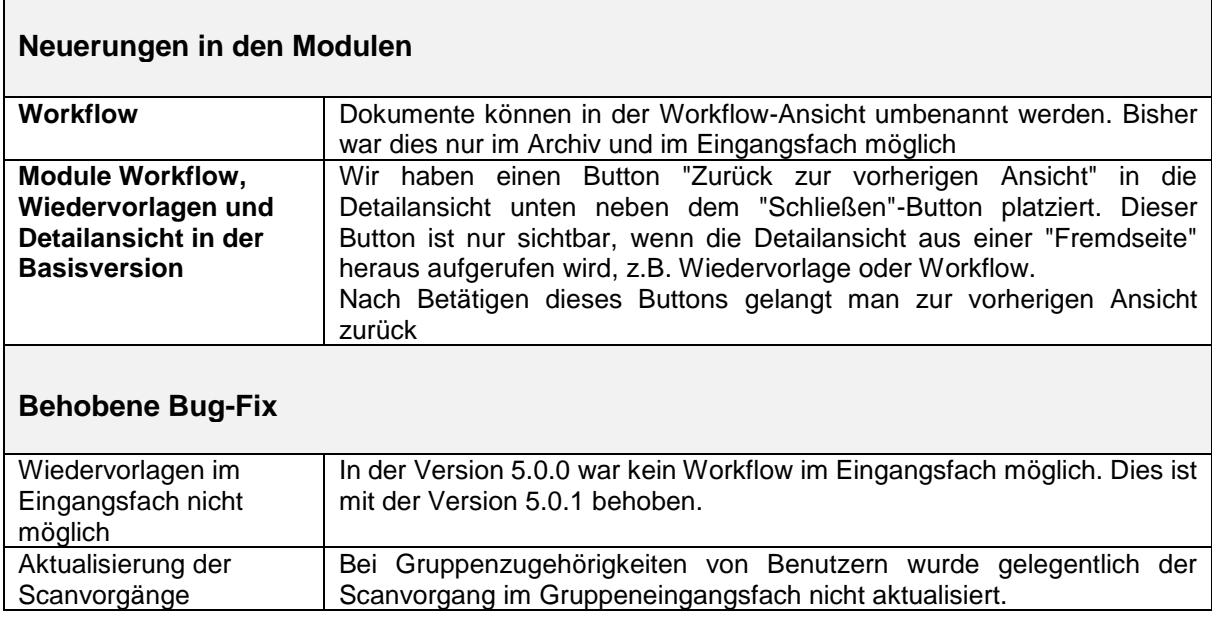

# **2017-05-16 | Change-Log Version 5.0.0**

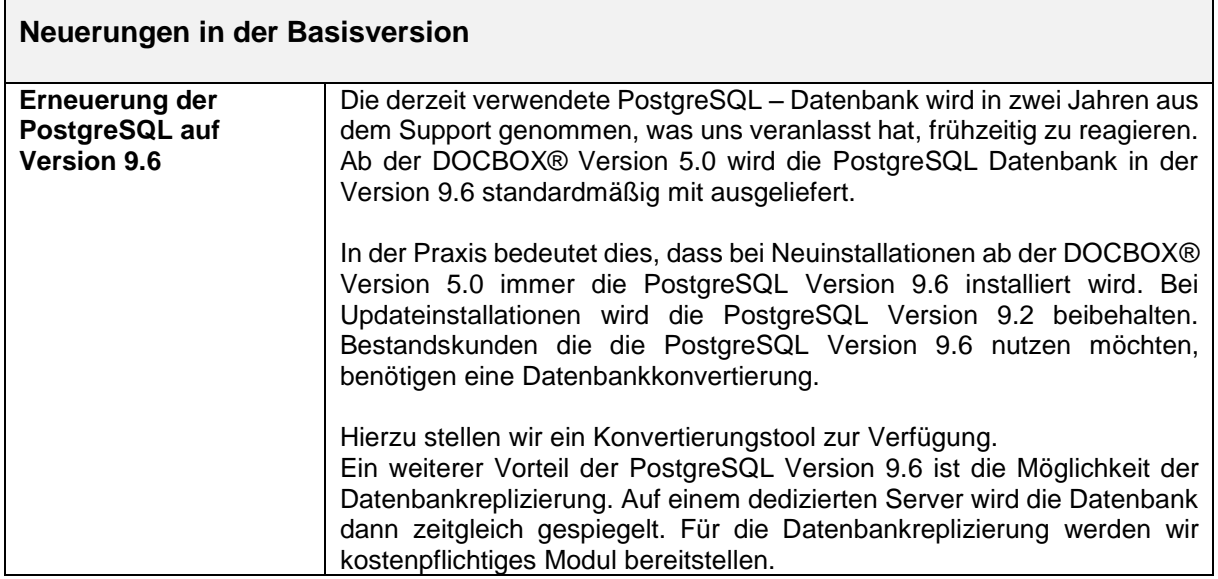

 $\overline{\mathbb{I}}$ 

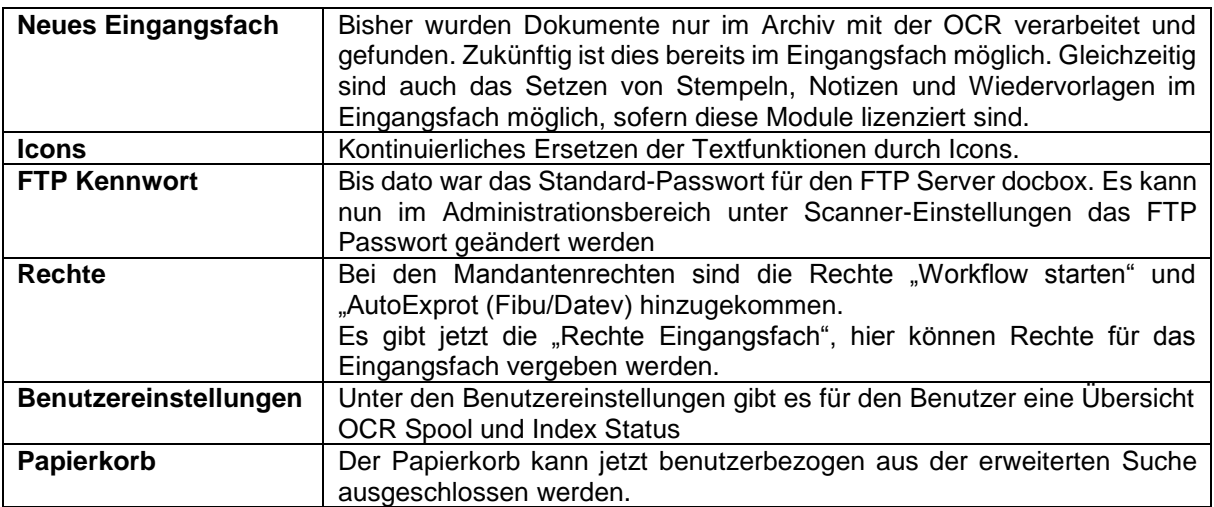

#### **Neues Modul Workflow**

Das DOCBOX® Workflow Modul ist die ideale Lösung, um eine Vielzahl dokumentenbasierter Prozesse im Unternehmen einfacher, sicherer und effizienter zu gestalten. Durchlaufzeiten werden reduziert, die aufwendige und zeitraubende Bearbeitung und Weiterleitung von papiergebundenen Akten kann endlich der Vergangenheit angehören. Mit dem DOCBOX® Workflow Modul können zahlreiche Geschäftsprozesse, wie zum Beispiel die regelbasierte Eingangsrechnungsbearbeitung oder die Posteingangsverarbeitung, effizient gesteuert werden, so dass alle Informationen ohne Zeitverlust den richtigen Ansprechpartnern und Geschäftsabläufen zugeordnet werden können.

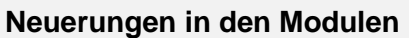

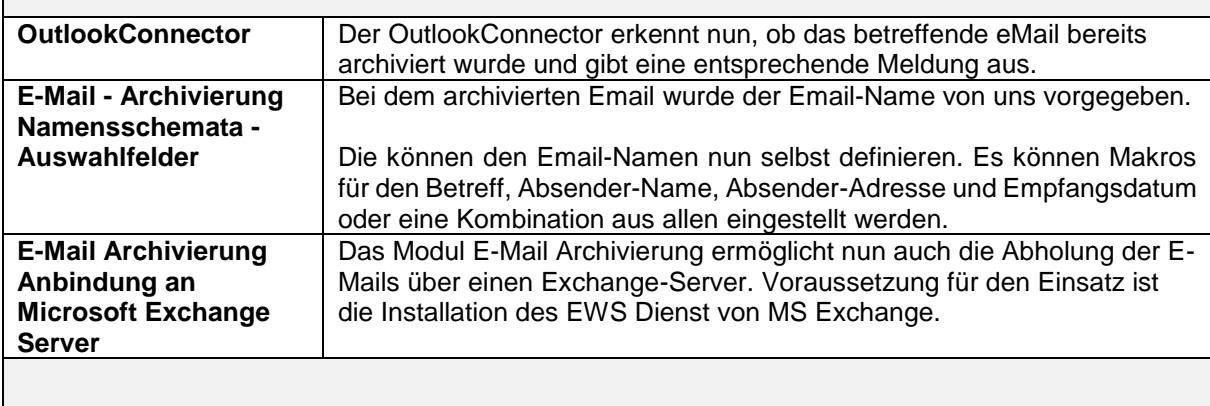

#### **Behobene Bug-Fix**

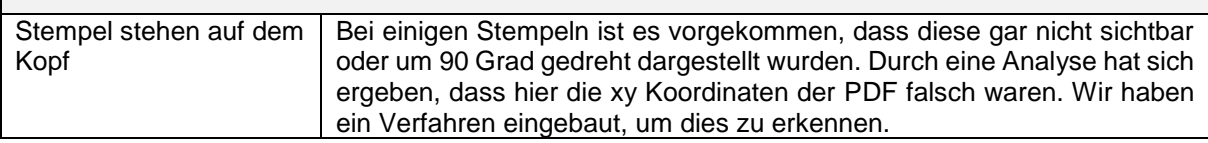

### **2017-01-02 | Change-Log Version 4.5.1**

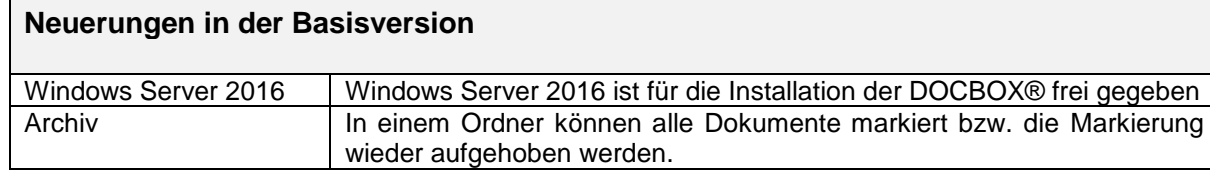

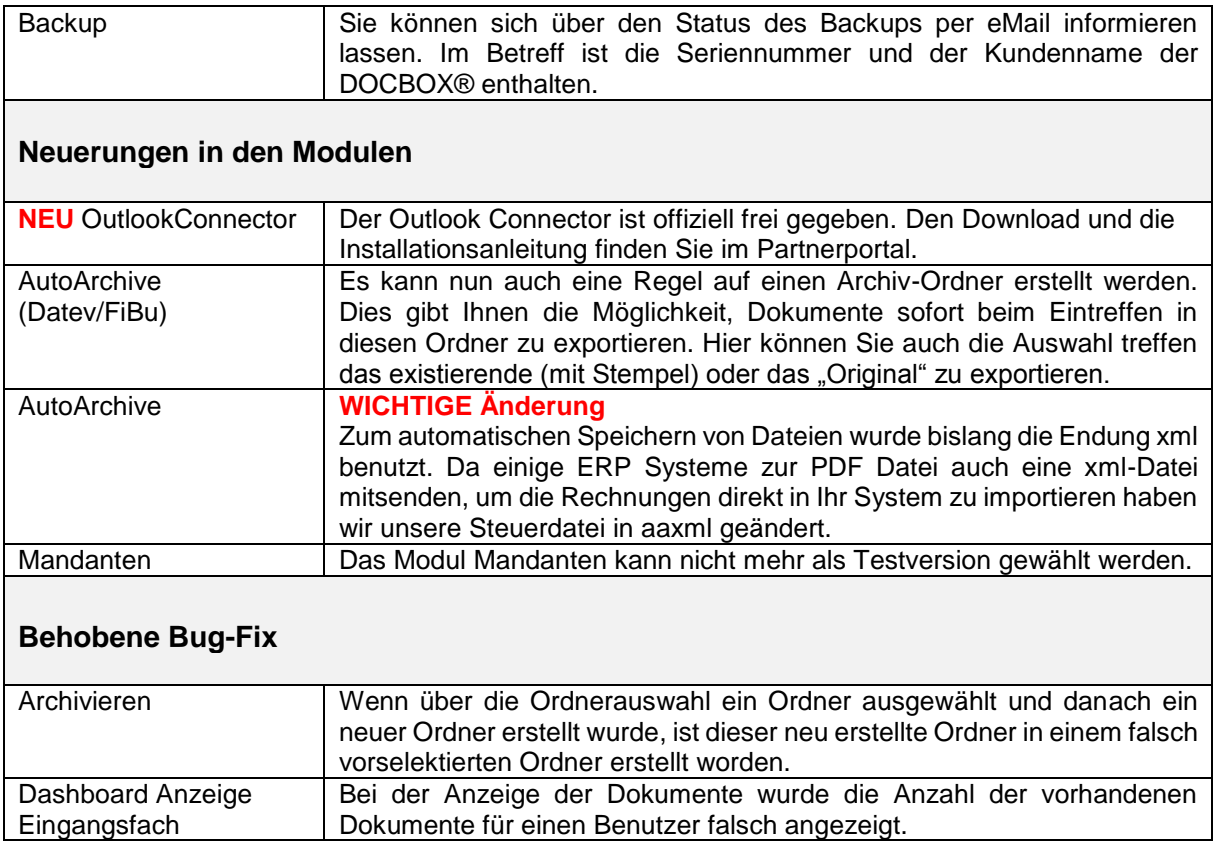

## **2016-11-08 | Change-Log Version 4.5**

### **Neuerungen in der Basisversion**

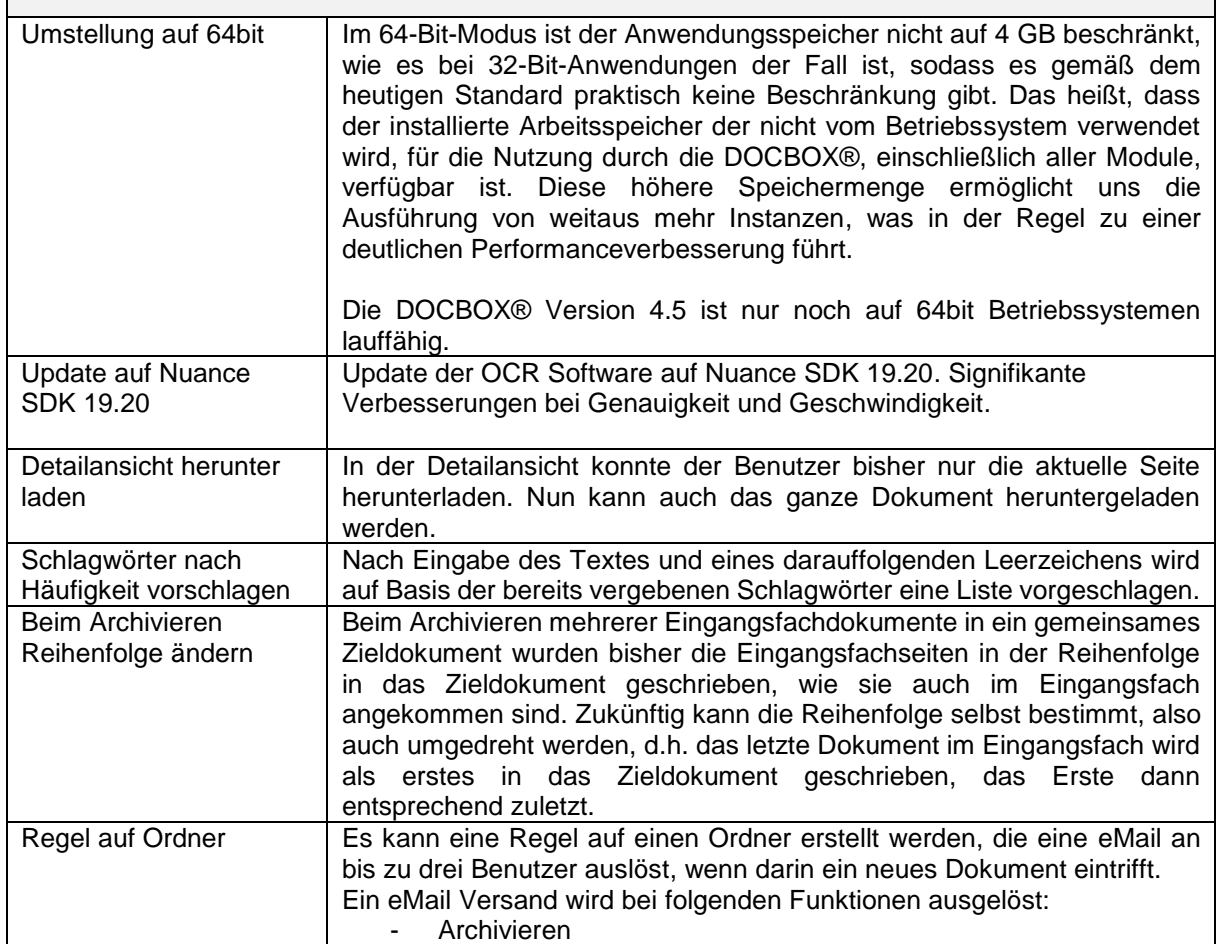

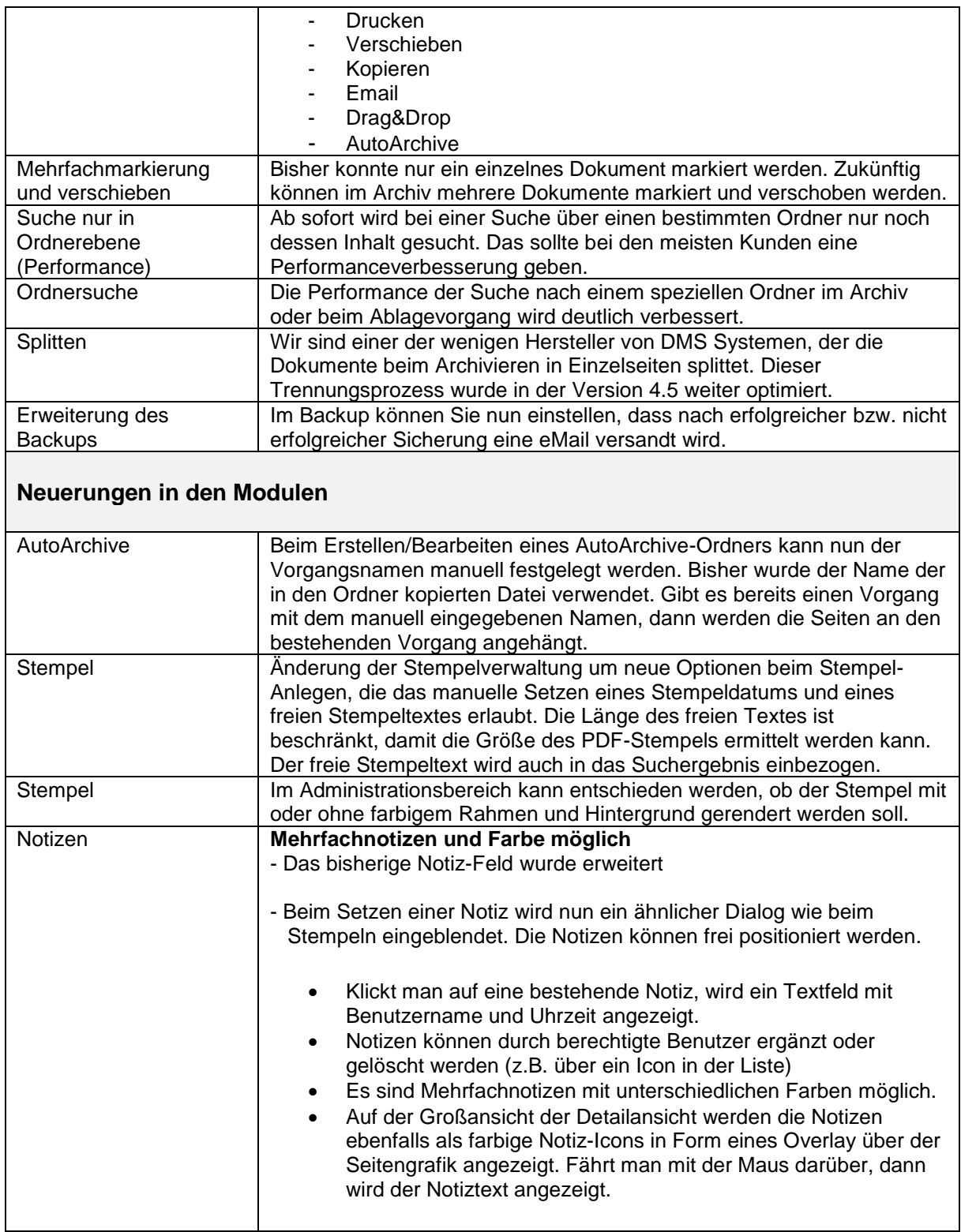

#### **Neues Modul Outlook Connector**

Mit der Freigabe der Version 4.5 ergänzen wir unsere eMail-Archivierung mit dem separaten Zusatzmodul OutlookConnector. Dieses integriert die DOCBOX®-eMail-Archivierung direkt in Microsoft Outlook (ab Version 2013) und beinhaltet folgende Funktionen:

• Drag & Drop-Bereich: Das Outlook-Add-In fügt einen zusätzlichen Bereich neben dem Posteingang ein, mit dem E-Mails direkt in einen DOCBOX®-Ordner gezogen werden können. Der Bereich kann verschoben und wahlweise am linken, rechten, unteren o. oberen Rand angedockt oder frei platziert werden.

- Archivierung beim eMail-Senden: Unterhalb des eMail-Eingabebereichs werden die DOCBOX®-Ordner eingeblendet, so dass die Möglichkeit besteht, die eMail direkt beim Senden in den ausgewählten Ordner zu archivieren.
- Favoriten: im Ribbon-Menü erscheint ein neuer Menüpunkt "DOCBOX®" mit einem Button für eine 1-Klick-Archivierung in einen festgelegten Ordner und einem frei konfigurierbaren Dropdown-Menü für häufig genutzte DOCBOX®-Ordner
- Archivierung per Outlook-Regeln: Mit dem Outlook-Add-In können VBA-Makros erzeugt werden, welche einer oder mehreren Outlook-Regeln zugeordnet werden. Auf diese Weise können bestimmte eMails beim Empfangen oder Senden automatisch archiviert werden (clientseitig, d.h. Outlook muss dabei ausgeführt werden).
- Mandanten: Das Modul arbeitet ggf. mit dem DOCBOX®-Mandantenmodul zusammen und blendet entsprechend den Berechtigungseinstellungen die Ordner der Mandanten ein.

### **2016-09-06 | Change-Log Version 4.4.1**

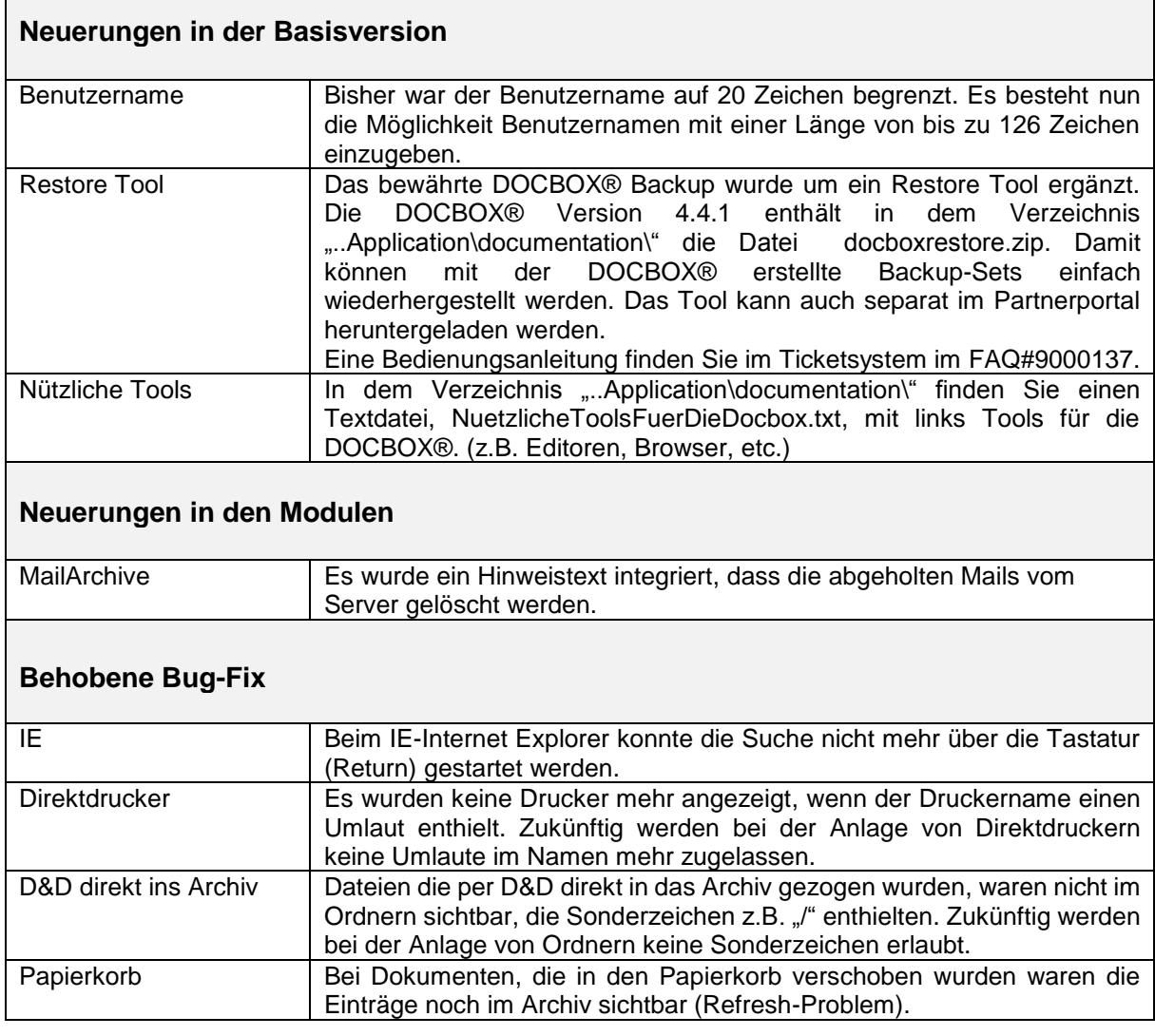

### **2016-07-29 | Change-Log Version 4.4**

**Neues Modul E-Mail Archivierung | .msg Support und .eml Support**

DOCBOX® eMail Archivierung - Eine praxisnahe E-Mail Archivierung

Das Modul eMail Archivierung ermöglicht die Anbindung an eMail Systeme, beispielsweise Microsoft Outlook und bietet dort einige Optionen, angefangen von der manuellen Archivierung durch den Benutzer bis hin zur regelbasierenden vollständig automatischen Archivierung. Nimmt man beispielsweise ein POP3-Konto "rechnung@unternehmen.de" und teilt diese den Lieferanten als eMail Adresse für digitale Rechnungen mit, so können hier eingehende Rechnungen sofort je nach Lieferant an den zuständigen Sachbearbeiter zur Prüfung gereicht werden, um danach zur Buchhaltung zu gelangen. Der Eingangsrechnungsworkflow, welcher normalerweise mit Papierrechnungen stattfindet, wird so auch für E-Mail Rechnungen 1:1 umgesetzt. Dem DMS ist es letztlich ohnehin egal, ob eine Rechnung als Papier eingescannt wurde, oder als PDF per E-Mail gekommen ist.

#### **Neues Modul 2D-OCR Barcode**

Der 2D OCR Barcode auf Dokumenten kann nun separat als Modul lizenziert werden.

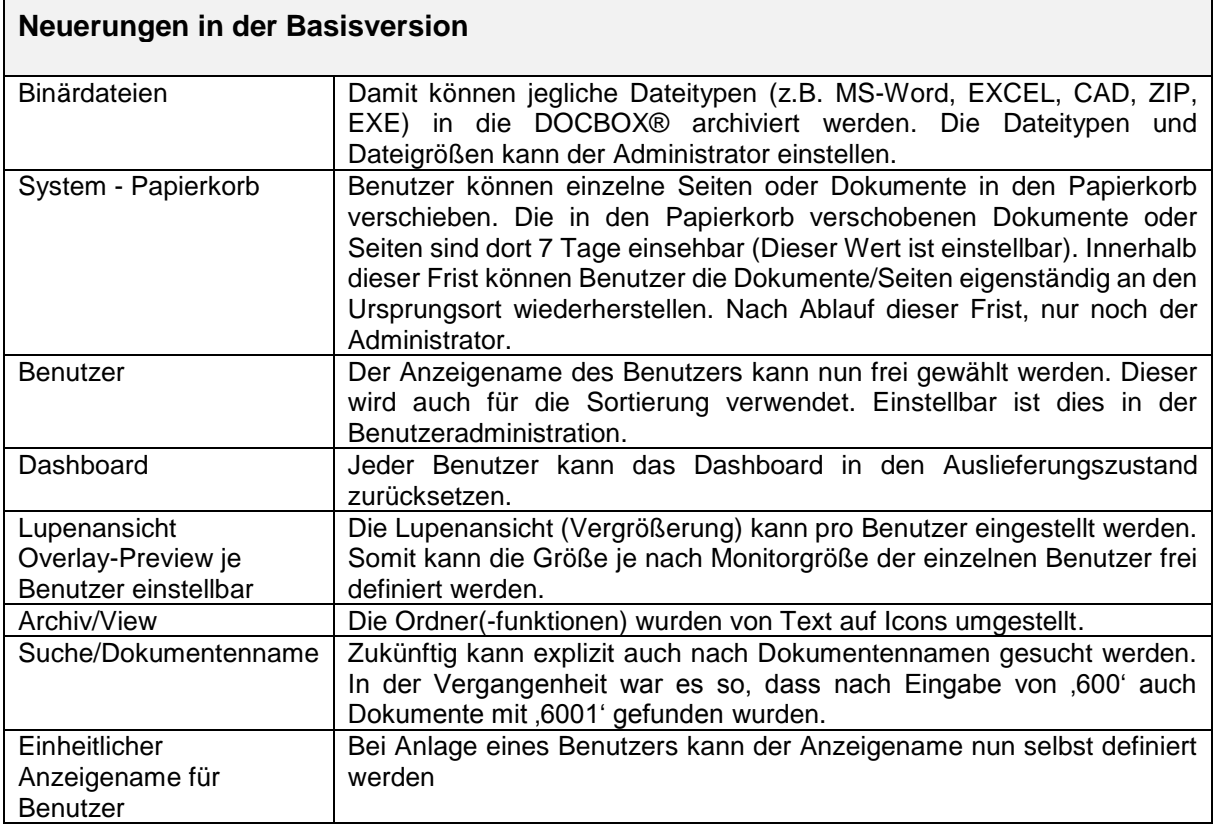

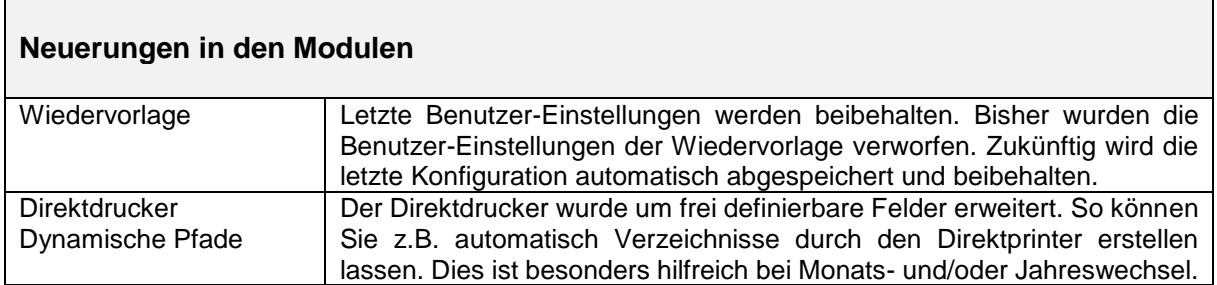

### **2016-06-07 | Change-Log Version 4.3.1**

#### **Neues Modul Mandantenfähigkeit | Mehrere Firmen nutzen die DOCBOX®**

Das DOCBOX® Mandanten Modul bietet die Möglichkeit, innerhalb eines Netzwerkes mehrere Mandanten abzubilden. Das Mandantenmodul ist die perfekte Lösung um in nur einem System mehrere Unternehmen verwalten zu können. Je Firma ist es möglich eigene Benutzer mit einem Rechtesystem anzulegen. Gleichzeitig können berechtigte Benutzer auch mandantenübergreifend auf Dokumente zugreifen ohne ständigen Logout und Login.

Neben der Vereinfachung des Datenzugriffes ist auch der erhebliche Preisvorteil für die Unternehmen sehr interessant. Gekaufte Module können mandantenübergreifend genutzt werden.

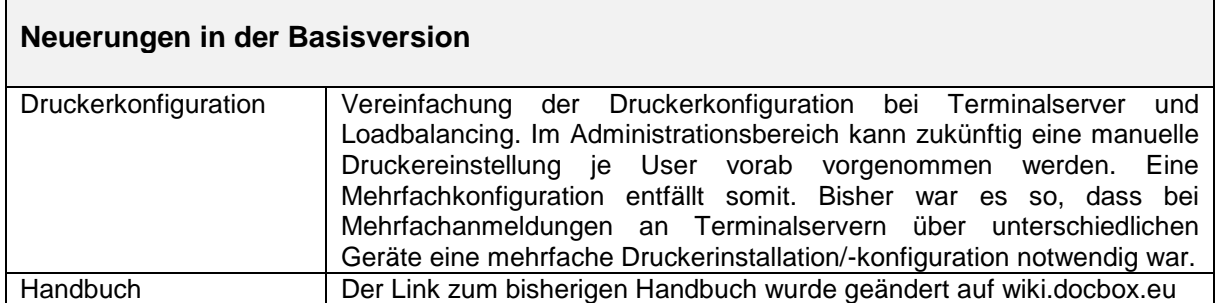

### **2016-04-25 | Change-Log Version 4.3**

#### **Neues Modul Portable Viewer | Archivdaten offline nutzen**

Mit dem DOCBOX® Portable-Modul haben Sie das Wissen im Handgepäck. Ganz egal auf welchem Datenträger Sie Ihre Archivdaten gespeichert haben, Sie verfügen, auch ohne Anbindung an die DOCBOX® Datenbank, jederzeit über Ihr Archiv. Den Zugang ermöglicht Ihnen eine einfach zu bedienende Client-Software, mit der Sie ohne Internetverbindung im Offline-Archiv recherchieren können. Sie können mit diesem Modul Ihrem Steuerberater oder Ihren Kunden den sie betreffenden Teil des Archivs auf Datenträger zur Verfügung stellen und ihnen so den Zugang zu ihren Daten ermöglichen.

#### **Funktionsweise:**

Exportieren Sie jederzeit aus Ihrem Unternehmensarchiv ausgewählte Ordner auf Ihren Portable Client, z.B. auf Ihr Notebook.

#### **Anwendungsbeispiele:**

- Ein Architekt oder Projektleiter nimmt die digitale Projektakte mit auf die Baustelle
- Der Rechtsanwalt nimmt die digitale Mandantenakte mit in das Gericht oder zum Mandanten
- Ein Handwerker stellt die steuerrelevanten Dokumente seinem Steuerberater zur Verfügung
- Ein Außendienstmitarbeiter nimmt die Kundenakte mit zum Vertriebsgespräch
- Ein Versicherungsagent nimmt die komplette digitale Versicherungsmappe mit zum Beratungsgespräch

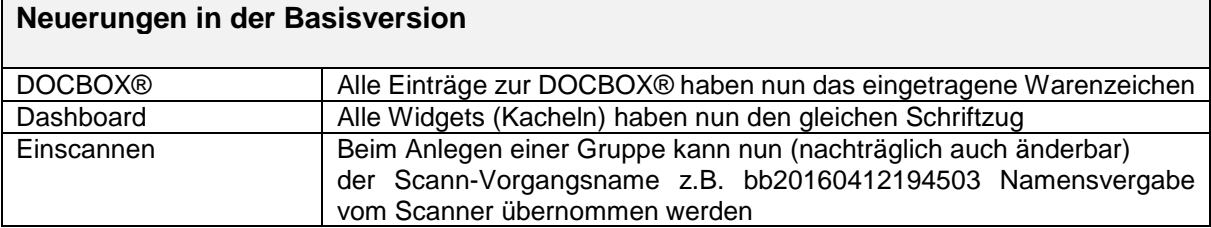

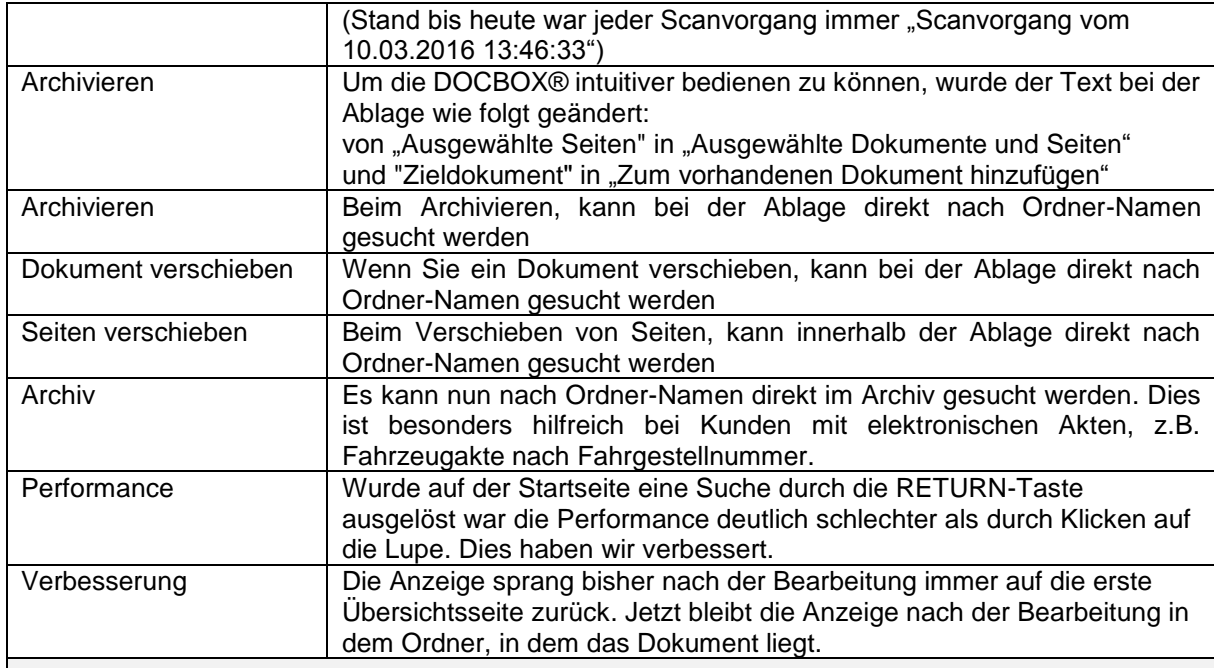

### **Neuerungen in den Modulen**

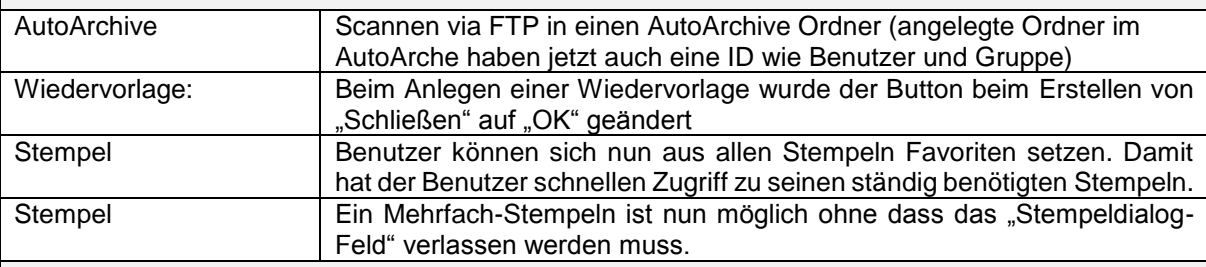

## **Behobene Bug-Fix**

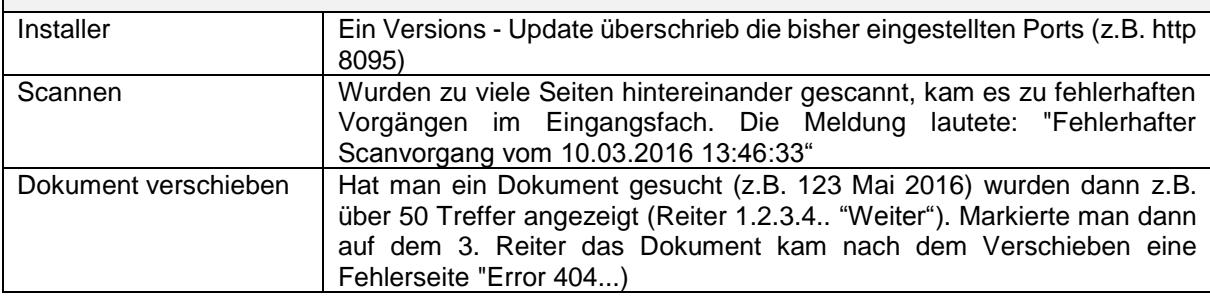

## **2015-11-15 | Change-Log Version 4.2**

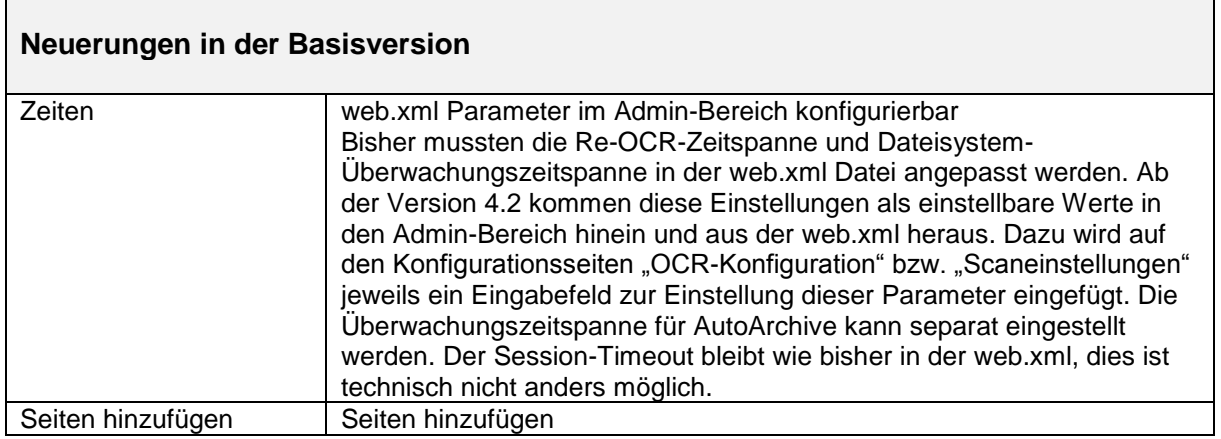

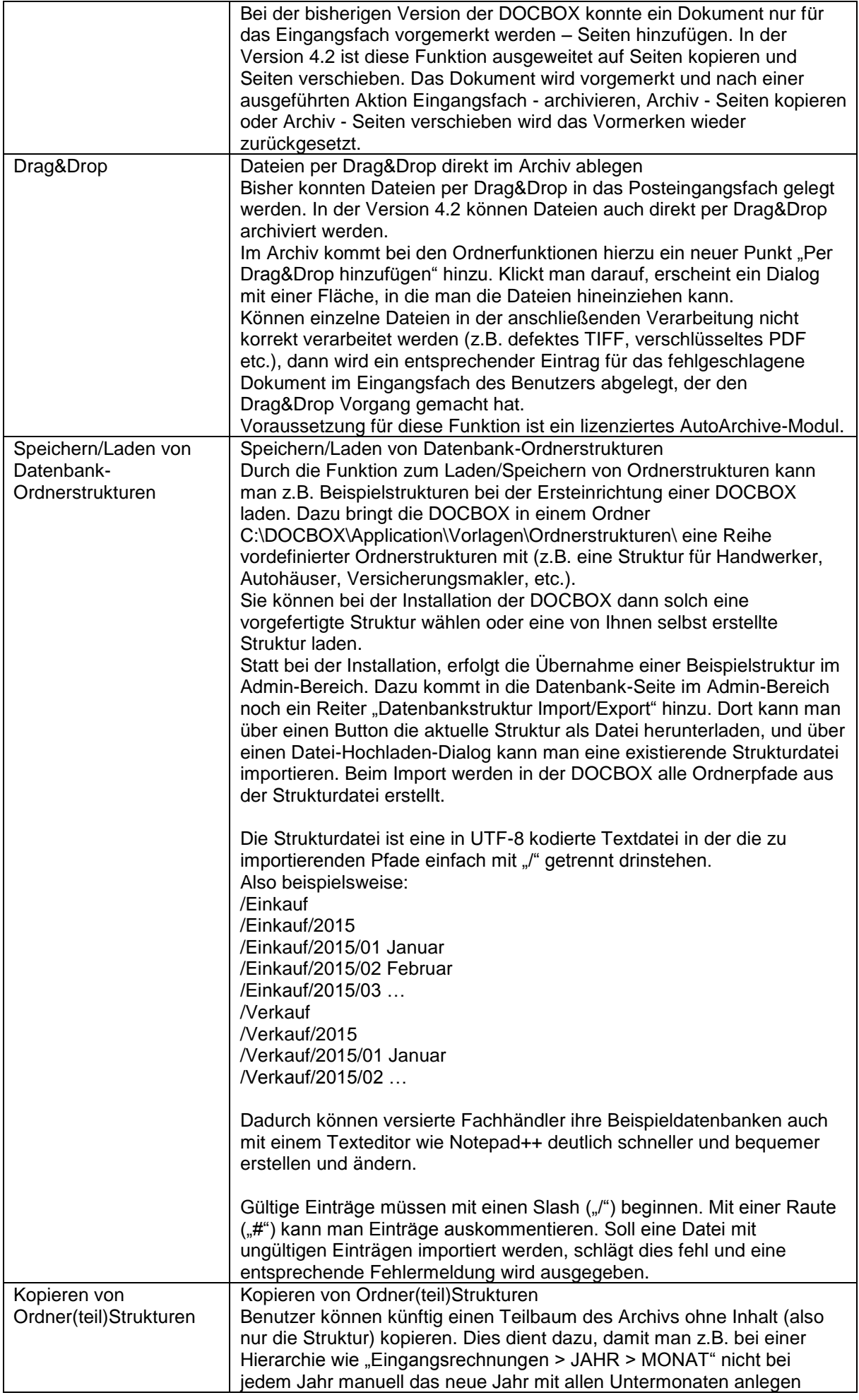

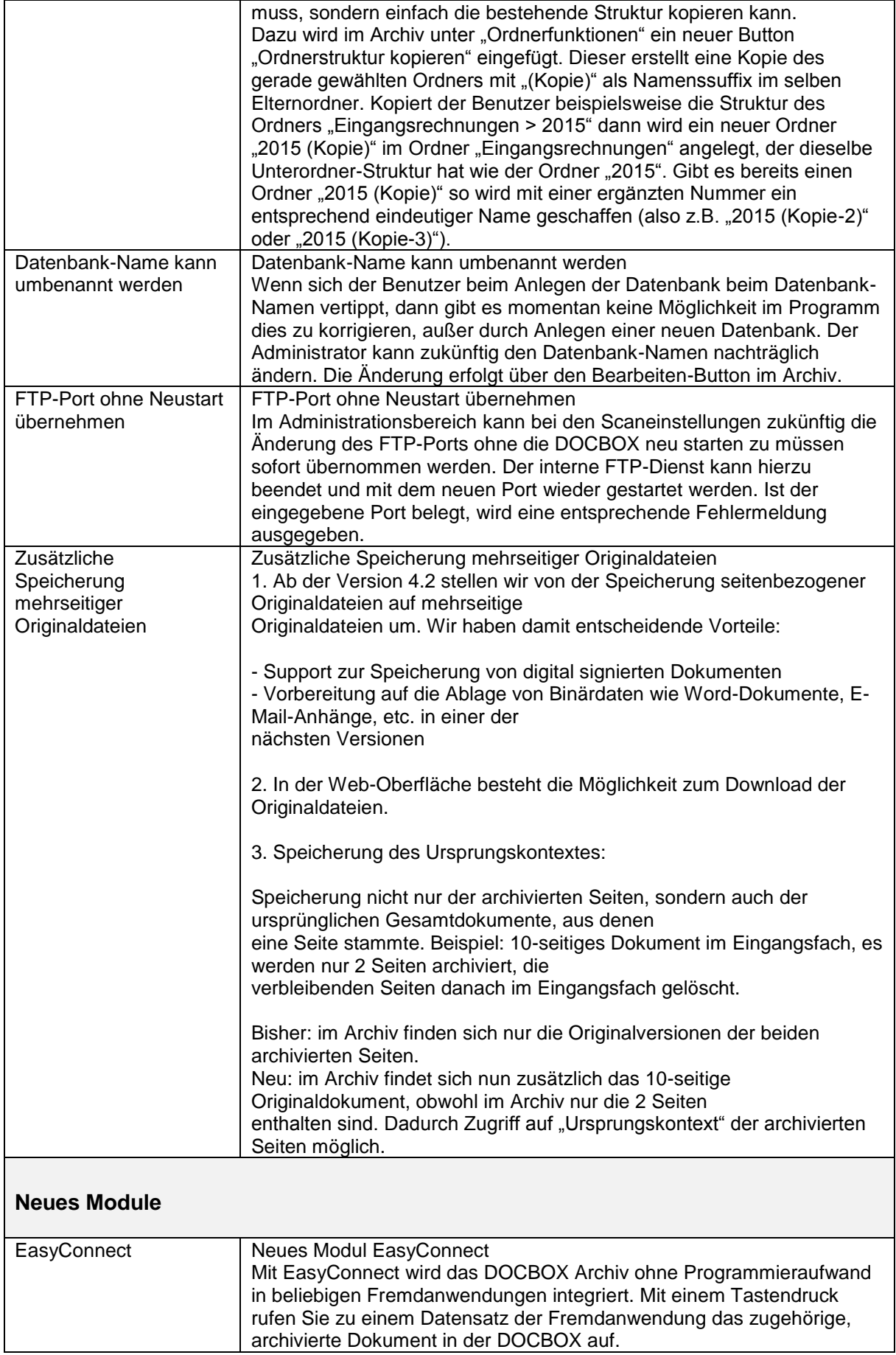

## **2015-08-17 | Change-Log Version 4.1.2**

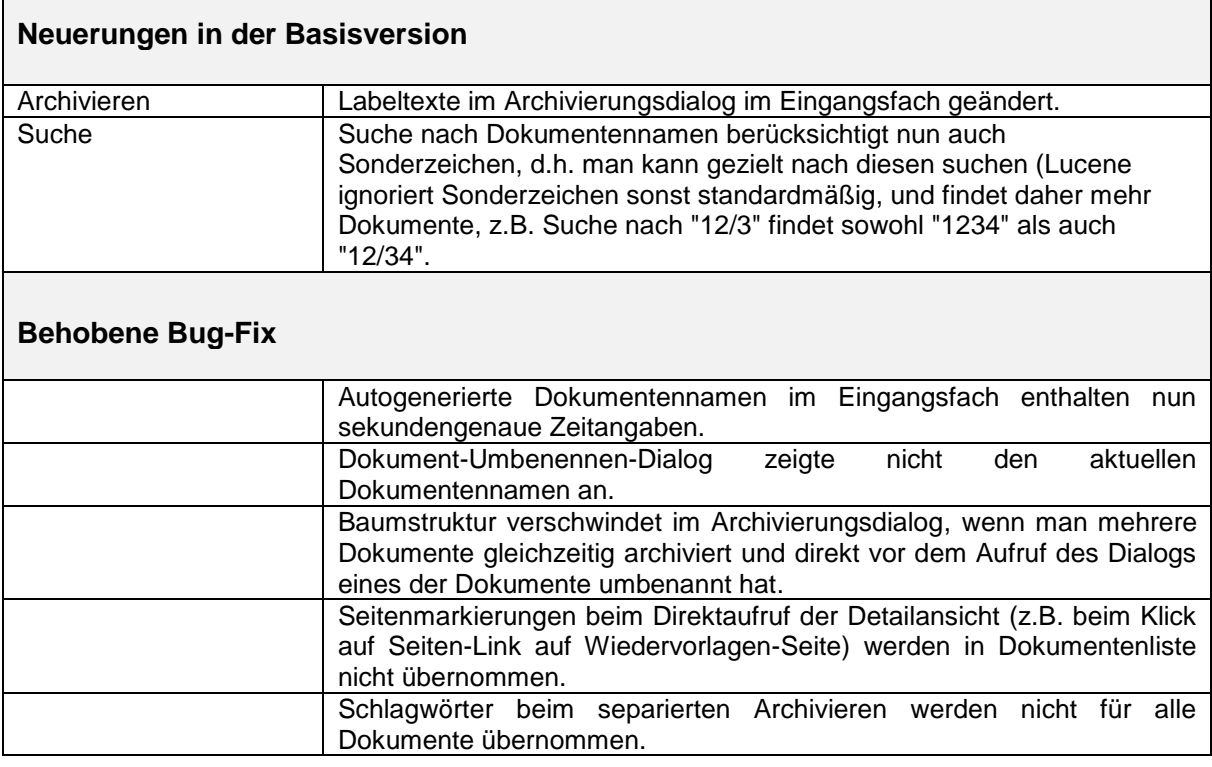

## **2015-07-31 | Change-Log Version 4.1.0**

#### **Neuerungen in der Basisversion**

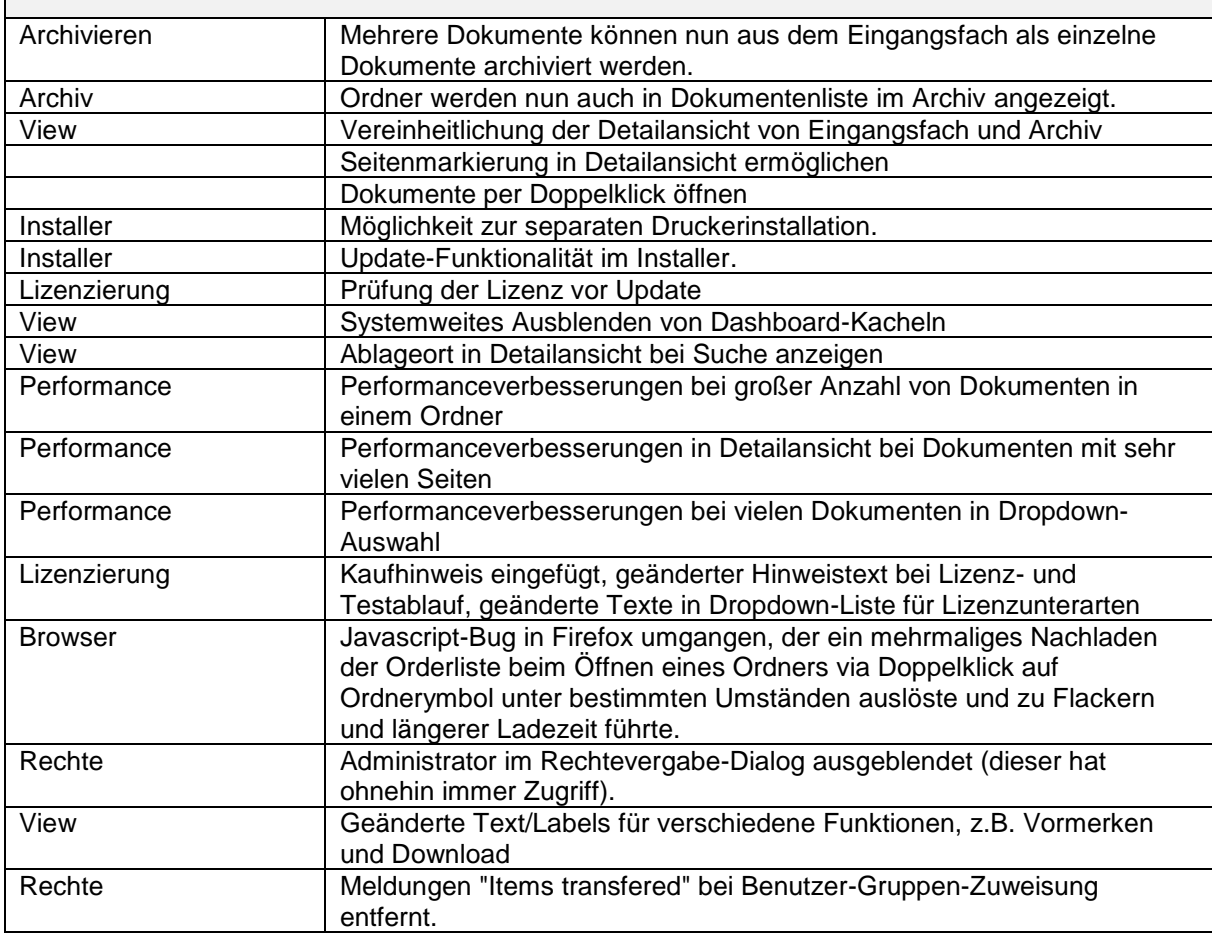

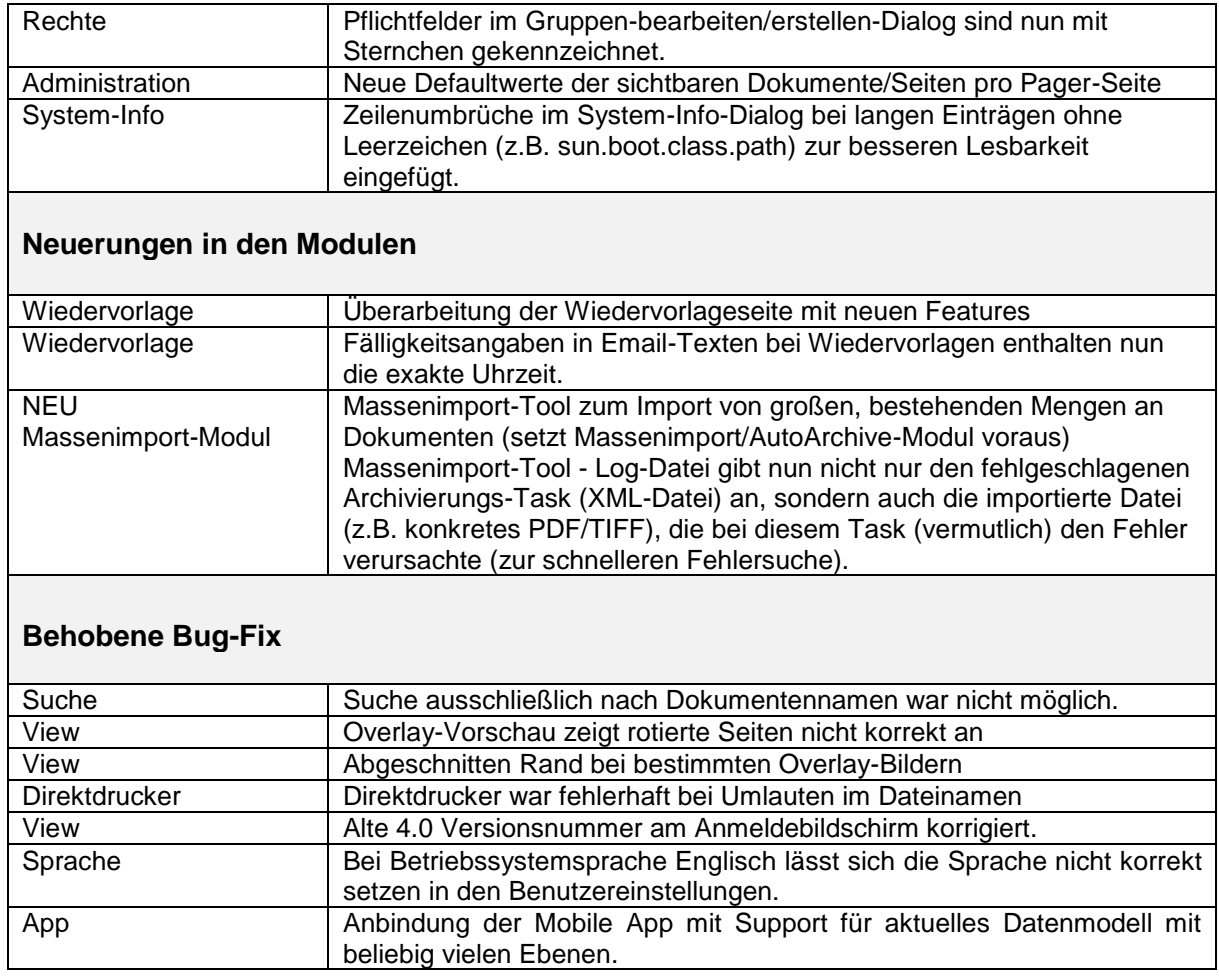

## **2015-04-04 | Change-Log Version 4.0.1**

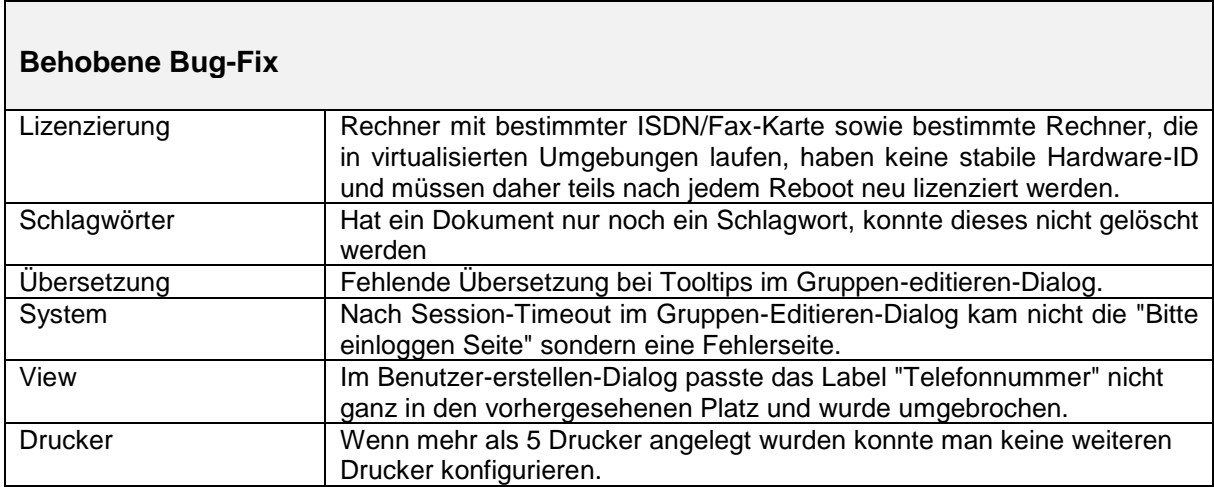